thootie Lathe

shetelle Lathen

sheethuren<br>Chechuren<br>stelle Lather

We La

### **Programm I/2002**

PDF

stelle Lather

shootle Lathe

anstelle Lathen

Volkehookale Lathe

instelle Lathen<br>Yochschullen<br>Stelle Lathen

PAPENBURG

D

#### **Download ( PDF-Format, KB )**

Das von **Adobe** entwickelte Portable Document Format (PDF) ist der De-Facto-Standard für die elektronische Verteilung von Dokumenten. Es ermöglicht die exakte Wiedergabe des Original-Layouts von elektronischen Dokumenten. PDF-Dateien sind klein, funktionieren plattformübergreifend und lassen sich mit dem kostenlos erhältlichen **Acrobat Reader** betrachten und drucken. Es werden fast alle gängigen Soft- und Hardware Plattformen unterstützt.

**Anmeldungen bitte an die Außenstellenleiter oder am ersten Unterrichtstag.**

**In der Samtgemeinde Lathen gibt es einen "Familienpass", dessen Ermäßigungen auch für Kurse der Volkshochschule gelten. Bitte wenden Sie sich an die Gemeindeverwaltung. Die Staatsprekke van die Sie bestel van die Sie bestels van die Gemeindeverwaltung.** 

#### $v$ <sub>hs</sub> $\frac{1}{2}$

#### wächst zusammen

Iolkshochalle Lathe

shetelle Lathen

nstelle Lathen

Bildung verbindet

Nutzen Sie die Angebote der Volkshochschale Pasenburg

**Papenburgh** 

**Thrangartenweg 6 49762 Lathen Telefon 0 59 33 / 39 05**

Progresses 2/2001

#### **Email: Hermann.Althueser@t-online.de**

Volkehochschute<br>25 Johne<br>Volkehochschute

Volkehochschuike

Volkshochschule

Außenstalle Latinen

mechule

25 Johnson

of Johne

Außenstelle Lathen

25 Johnson

Außeristelle Latiner

25 Johns

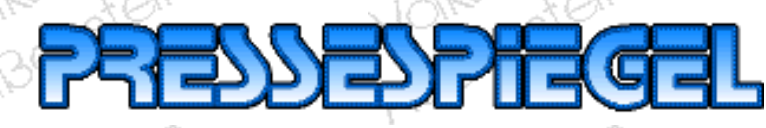

25 Jahre Volkshochschularbeit in Lathen"

Yollehoche Lathe

Außenstelle Lathen

25 Johnson

25 Johnson

25 Johns

ns Johne

Yolkshochschule

Nuiseretelle Lather

**Ante** Mule

Yolkshockelle Lathe

Außenstelle Lather

shootie Lathe nstelle Latinen ivalnen<br>Johnen **[Kommunalpolitik in der Praxis](#page-3-0) [Die Aktie - ein Buch mit sieben Siegeln?](#page-4-0) [Tastschreiben am Computer](#page-5-0) [Buchführung Grundkurs](#page-6-0) [Prüfungsvorbereitung für Büro-, Groß- und Einzelhandelskaufleute](#page-7-0) [Network-Marketing](#page-8-0) [EDV für Anfänger](#page-9-0)** Johnschute **[Einstieg in die Tabellenkalkulation mit Excel 2000](#page-10-0) [Einführung in das Internet](#page-11-0) [Einführung in Power Point](#page-12-0) [Internet für Senioren/innen](#page-13-0) [Gestalten von Webseiten mit Frontpage 2000 und Netscape Composer](#page-14-0) [Computerkurs für Kids](#page-15-0) [Grundlagen-Kenntnisse der EDV Windows-Kenntnisse](#page-16-0) (n21)** nochie Lathe **[Erstellen von Arbeitsblättern mit Word](#page-17-0) (n21) [Einführung in die Textverarbeitung mit Word](#page-18-0) (n21) [Einführung in Power Point](#page-19-0) (n21) [Interneteinführung](#page-20-0) (n21) [Bildbe- und verarbeitung mit Photoshop](#page-21-0) (n21) [Webseitengestaltung mit Frontpage und und Netscape-Composer](#page-22-0) (n21) [Einstieg in die Tabellenkalkulation mit Excel](#page-23-0) (n21) [CAD mit Autocad \(Grundstufe\)](#page-24-0) (n21) [Niederländisch für Anfänger - mit Vorkenntnissen von 1/2 Jahr](#page-27-0)**<br>Handarbeiten für Anfänger - mit Vorkenntnissen von 1/2 Jahr<br>Farb- und Stilberatung **[Niederländisch für absolute Anfänger](#page-25-0)** anstelle Lather **[Niederländisch Konversationskurs](#page-26-0) [Handarbeiten für Anfänger/-innen und Fortgeschrittene](#page-28-0) [Farb- und Stilberatung](#page-29-0) [Aus dem Ofen, heiß auf dem Tisch](#page-30-0) [Torten backen - füllen, verzieren](#page-31-0) [Kochen für junge Hausfrauen und -männer und solche die es werden wollen](#page-32-0) [Dips und Häppchen zu später Stunde](#page-33-0)**

Volkshockelle Lo

Außenstalle Lathen

Volkshockelle Lot

Aubenstalle Lather

tielle Lather

stelle Lather

Volkshoche Lot

Außenstalle Lather

**[Yoga](#page-34-0) [Yoga](#page-35-0)**

25 Johnson

25 Johnson

25 Johnson

Volkehochsel Lathe

Außenstalle Lather

inochiechule

schuinen

Yolkehochselathe

Außenstalle Latiner

**[Inline-Skating Kurs II - für Teilnehmer mit wenig Erfahrung -](#page-36-0) [Inline-Skating für Anfänger](#page-37-0) [Fitness - Wellness - Wohlfühlgymnastik](#page-38-0)<br>Aerobic mit moderner Musik<br>Aerobic mit moderner Musik<br>Motorbootführerschein A - Binnen<br>Motorbootführerschein [Aerobic mit moderner Musik](#page-39-0) [Aerobic mit moderner Musik](#page-39-0)** [Motorbootführerschein A - Binnen](#page-40-0)<br>Motorbootführerschein - Küste<br>Lather **[Motorbootführerschein - Küste](#page-41-0)<br>Lathen** 

Außernstelle Latin

Yolkehochschule

Aubenstalle Latiner

25 Johnse

25 Johns

25 Johnse

25 Johnse

25 Johne

Yolkshochschule

Außenstelle Lathen

s Johnschule

schuinen

Volkshochschule

Außenstelle Lathen

Yolkshochschule

Außeretelle Lather

25 Johnse

25 Johnse

25 Johnse

25 Johnse

25 Johnse

Yolkshochschule

Außerlate Lather

inochiechule

schungn

Yolkshochschule

Aubenstelle Lathen

Yolkehochschule

Außenstelle Lathen

Yolkehochschule

Aubenstelle Lathen

Außeristelle Latin

Voltation Miles

of its chullen

25 Johnse

Cao

25 Johnse

25 Johnson

25 Johne

Yolkshochschule

Außenstalle Lathen

s Johne<br>S Johne<br>Shochule

schullen

Yolkshochschule

Auberstelle Lathen

Yollshochseldthe

Außenstelle Lathen

 $\sum_{i=1}^{n} a_i$ 

Þ

Lathen/Ems<br>
...nah dran !<br>
20 MSCHUNG 25 Johnson yolkshochschule Yollengtalle Lathe AuBenstalle Latiner

Außenstelle Lathen

25 Johnson

25 Johnson

25 Johne

Yolkshochschule

Außenstelle Lathen

inochiechule

schuilen

Yolkshochschule

Außenstelle Lathen

Volkehochal dine

25 Johre

25 Johnse

25 Johnse

25 Johnson

25 Johnse

25 Johne

Humanochschule

Außenstelle Lathen

chechule

ynen

Hu Johnschule

Automstelle Lather

25 Johnstallen of Miles

noches dine

лĠ

ζŃ,

ЛĆ

 $\mathbb{R}^2$ 

W,

 $\mathbb{N}$ 

<span id="page-3-0"></span>Volkshochalle Lathe

25 Johns

AuBertst

25 Johne

25 Johnson

25 Johnson

Notes to directule

Aubenstelle Lather

chechule

**And** 

Au-<br>25 Johnschule<br>Volkshochschule

Aubenstelle Lather

Lather

# Kurse in Lathen Marie 1999

#### **Kurs-Nummer: 010201.0L**

**- Vortrag -**

iveter and the **Das örtliche Umfeld bestimmt die Lebensqualität der Bürger; der Kontakt des Bürgers mit "dem Staat" vollzieht sich zum ganz überwiegenden Teil im örtlichen Rathaus. Der Vortrag wendet sich insbesondere an alle kommunalen** Johne Hule **Mandatsträger/innen, die sich mit den Aufgaben und Verpflichtungen ihres** hstelle Lather **kommunalpolitischen Amtes vertraut machen wollen. Er ist auch für diejenigen von Interesse, die sich in Zukunft politisch engagieren wollen. Der Vortrag soll es den Teilnehmer/innen ermöglichen, die rechtlichen und organisatorischen Probleme der Kommunalverwaltung besser zu durchschauen, um die kommunale Arbeit einflussreich mitzubestimmen. Darüber hinaus soll der Vortrag für die Bürger/innen Möglichkeiten aufzeigen, kommunale Anstöße oder Korrekturen zu geben. Der Referent ist als Rechtsanwalt mit den für 12 Jahre Stadtdirektor.**<br> *für 12 Jahre Stadtdirektor.* then 26 January and

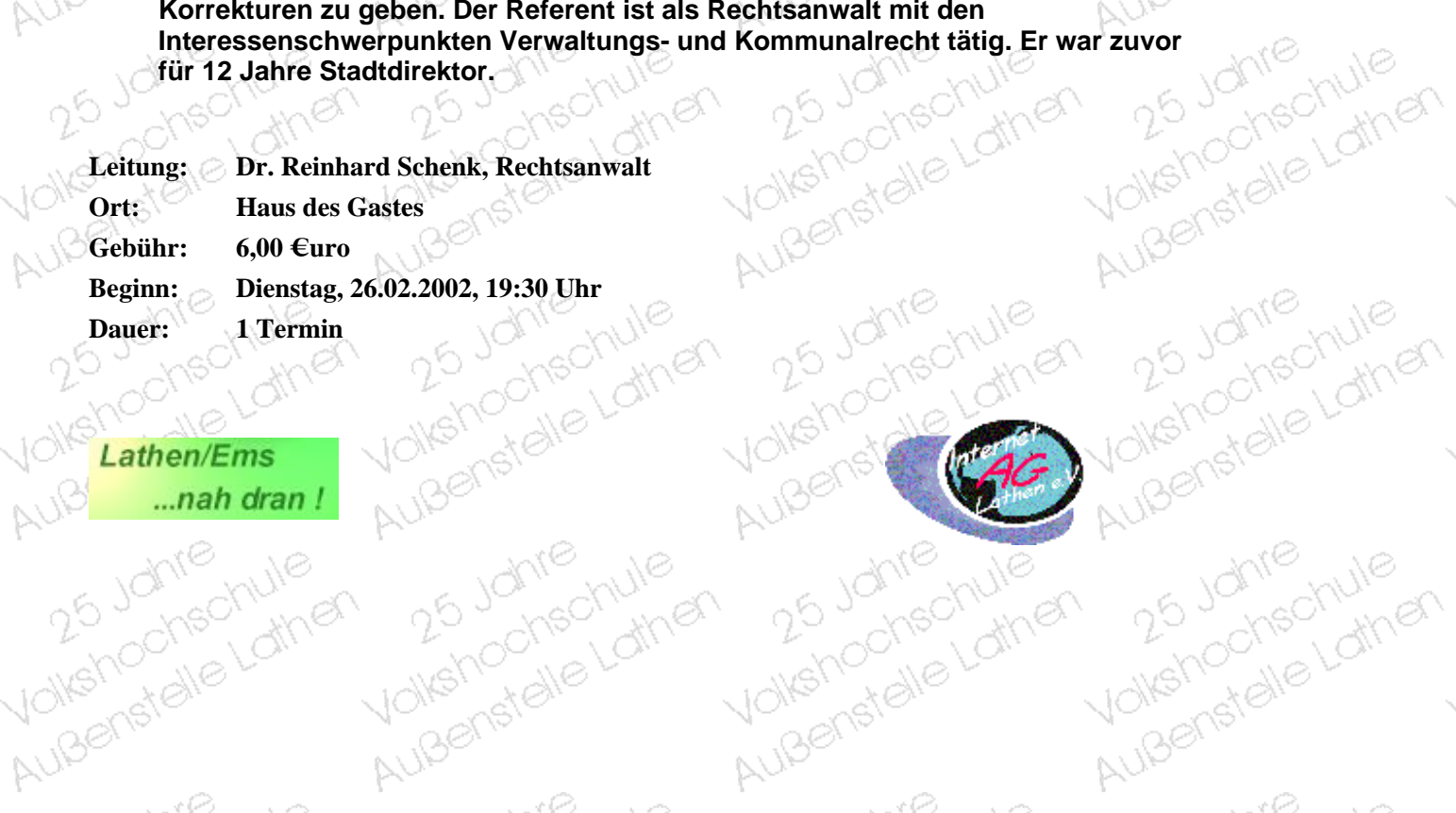

25 Johnse

25 Johnse

25 Johnson

Aux Johnschule

Außenstelle Lathen

chschule

**White** 

Aux Johnschule

Außenstelle Lathen

25 Johnse

25 Johnson

25 Johnes

Hungenstelle Lathe

Außenstelle Lathen

chechule

**White** 

Aux Johne Hule<br>25 Johne Hule<br>Jolkshochele Lathe

Außenstelle Lathen

ŋþ

#### **Kurse in Lathen** Authen<sup>schute</sup> Volks! Außenstell

Volkshochedhore Außenstallen Je

25 Johnes

25 Johnse

25 Johnson

25 Johnson

25 Johnson

25 Johnson

yolkshochschule

Außenstelle Lathen

ochschule

**Arriver** 

He Johnschule

Auberstelle Lather

He Johnschule

Außenstelle Lathen

**CONTROL** 

Volkethor

AuBenste

25 Johnse

25 Johnse

25 Johnson

25 Johnson

He Johnschule

Automstelle Lather

chechule

**White** 

He Johnschule

AuBenstelle Lather

Wolferfalle Latrie

AuBenstelle Lather

Hollehodischule

Außenstelle Lathen

Hu Johnschule

Außenstelle Lather

лĆ

Ŵ

лĆ

ζŃ,

ΙĊ

W

JĊ

Ŵ

Ŵ

ЧĊ

W,

ЦĆ

Ŵ,

#### **Die Aktie - ein Buch mit sieben Siegeln?**

#### **Kurs-Nummer: 010400.0L**

**Diese Veranstaltung wendet sich an Einsteiger ohne besondere Vorkenntnisse, die sich mit der Aktie als attraktiver Anlageform beschäftigen wollen. Das notwendige Basiswissen über Aktien und Aktienfonds wird vermittelt. Chancen und Risiken einer Anlage in Aktien/Aktienfonds werden veranschaulicht.** 

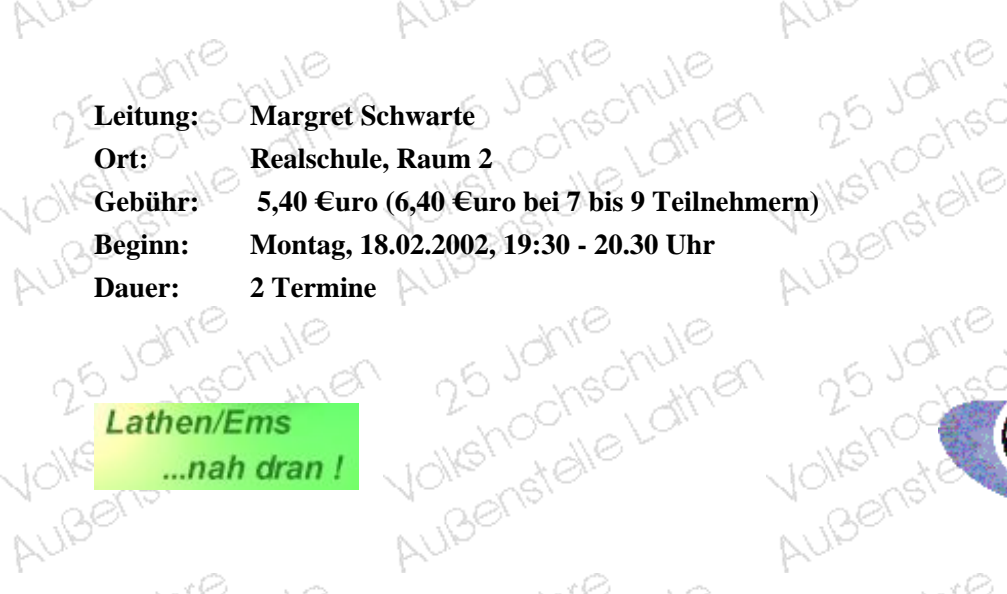

25 Johns

25 Johnson

25 Johnson

25 Johnson

He Johnschule

Außenstelle Lathen

chechule

ynen

Wolfstrandie Lathe

AuBenstelle Lather

Wolferfalle Latrie

Außenstelle Latinen

**Data**  $\sum_{k=1}^{\infty}$ Lathen/Ems<br>
....nah dran !<br>
AUB<sup>S</sup>

25 Johnson

25 Johnse

25 Johnson

25 Johnson

Human Johnschule

Auisenstalle Latinen

chechule

yn er

Moltehoonale Lathe

Aubenstelle Latiner

Humanochschule

Aubenstelle Lather

<span id="page-4-0"></span>Volkshochale Lathe Außenstelle Lathen

Voltend

#### **Kurse in Lathen** Augustale March AuBenstelle Volks!

Volkshochedhule

25 Johnes

25 Johnse

25 Johnse

25 Johnse

25 Johnse

25 Johnson

Hu 25 Johnschule

Außenstelle Lathen

ochschule

**Allia** 

Hu butile Latre

Auberstelle Lather

Hu 25 Johnschule

Außenstalle Lather

Volkshochdelathe

Außenstelle Lathen

Hu.<br>25 Johnschule<br>Volkshochschule

Außenstalle Lather

лĆ

Ñ

Ŵ

лĆ

Ŵ

аć

Ñ

ЧĆ

Ñ,

ЧĆ

Ñ,

ЧĆ

N,

ЧĠ

 $\mathbb{R}^2$ 

# <span id="page-5-0"></span>Außenstelle Lathen Außenstellung Januar So lerne ich Maschinenschreiben / Tastschreiben am Sule **Computer**

#### **Kurs-Nummer: 060300.0L**

**Kernwissen des Maschinenschreibens. Sie erarbeiten sich die Tastwege nach<br>Kernwissen des Maschinenschreibens. Sie erarbeiten sich die Tastwege nach<br>Kenntnisse für Ihre enätere Alle Literate Erarbeitung der Tastatur haben Vom ersten Anschlag bis zum normgerechten Brief vermittelt der Kurs das<br>Kernwissen des Maschinenschreibens. Sie erarbeiten sich die Tastwege nach<br>Kenntnisse für Ihre spätere Arbeit am Computer.<br>Kenntnisse für Ihre spätere den Regeln der DIN 5008.Nach der Erarbeitung der Tastatur haben Sie gute** AuBertst **Kenntnisse für Ihre spätere Arbeit am Computer. Voranmeldung erforderlich beim Außenstellenleiter.**

AuBerste

25 Johnse

25 Johnson

25 Johnson

25 Johnson

Humanochschule

Automstelle Lathen

chschule

**Allia** 

Humanochechule

Außenstelle Lather

Hungenochschule

Außenstalle Lathen

S/Im S/M

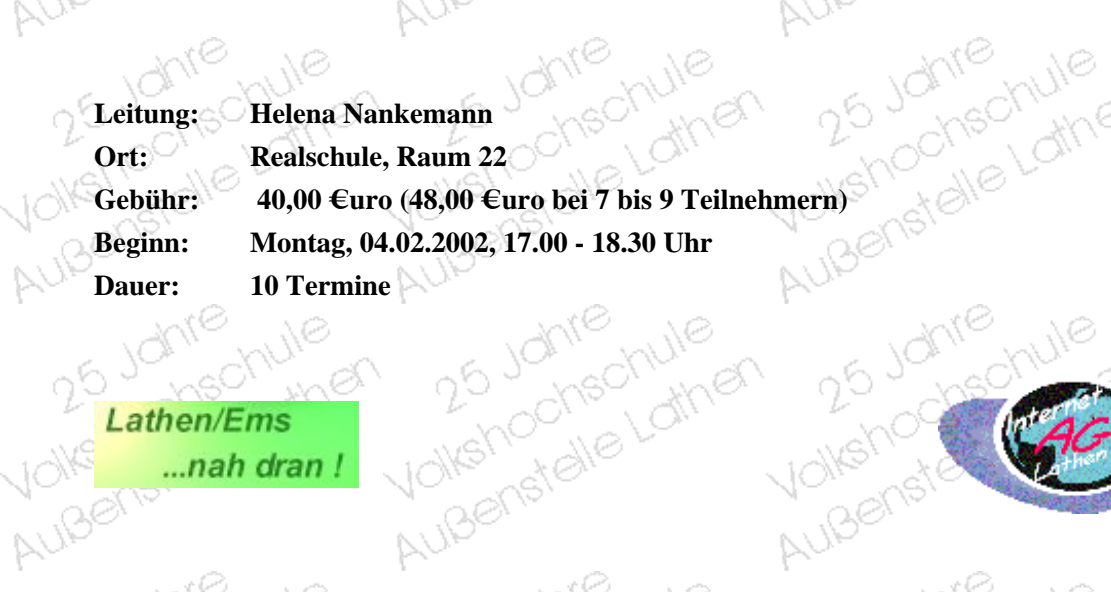

25 Johnse

25 Johnson

25 Johnson

25 Johnse

Hu 25 Johnschule

Außenstelle Lathen

chschule

ynen

Wolfstrandie Latine

Außenstelle Lathen

Aux Johnschule

Außenstelle Lathen

Lathen/Ems  $\sum_{\mu\in\mathcal{C}}$ Lathen/Ems<br>
...nah dran !<br>
AUB<sup>O</sup>

25 Johnse

25 Johnse

25 Johnse

25 Johnson

Hur 25 Johnschule

Auisenstalle Latinen

chechule

ynen<br>Univer

Moltenochelathe

Aubenstelle Latiner

Humanochschule

Außenstelle Lathen

 $S_{1/n}$ 

Volkshochale Lathe

#### **Kurse in Lathen** Augustale March Außenstale **VOIKS!**

Volkstrochechule Außenstellung Je

25 Joure

Volkshootel Blake

wehouse to

Humanochechule

25 Johnse

25 Johnson

25 Johnson

25 Johnse

25 Johnse

25 Johnson

Volkshochschule

Außenstalle Lather

chschule

yner<br>V

Volkehochale Lathe

Außenstalle Lather

Yolkshochale Lathe

Außenstelle Lather

CAG

AuBenste

25 Johnse

25 Johnse

25 Johnse

25 Johnson

Hu Johnstalle Lathe

Aubenstalle Lather

onschule

ynen

He Johnschule

AuBenstelle Lather

He Johnschule

Außenstelle Lathen

volkshochschule

Automstelle Lather

Hu Johnschule

Außenstelle Lather

Außenstelle Lathen

Außenstellung

чċ

 $\overline{\mathbb{A}}$ 

аč

N.

лđ

 $\overline{\bowtie}$ 

Цċ

 $\overline{\mathbb{A}}$ 

КĊ

N.

ЦĊ

Ź,

ЧĆ

W,

ЧĊ

 $\mathbb{N}$ 

#### **Buchführung Grundkurs**

25 Johnson

#### **Kurs-Nummer: 060500.0L**

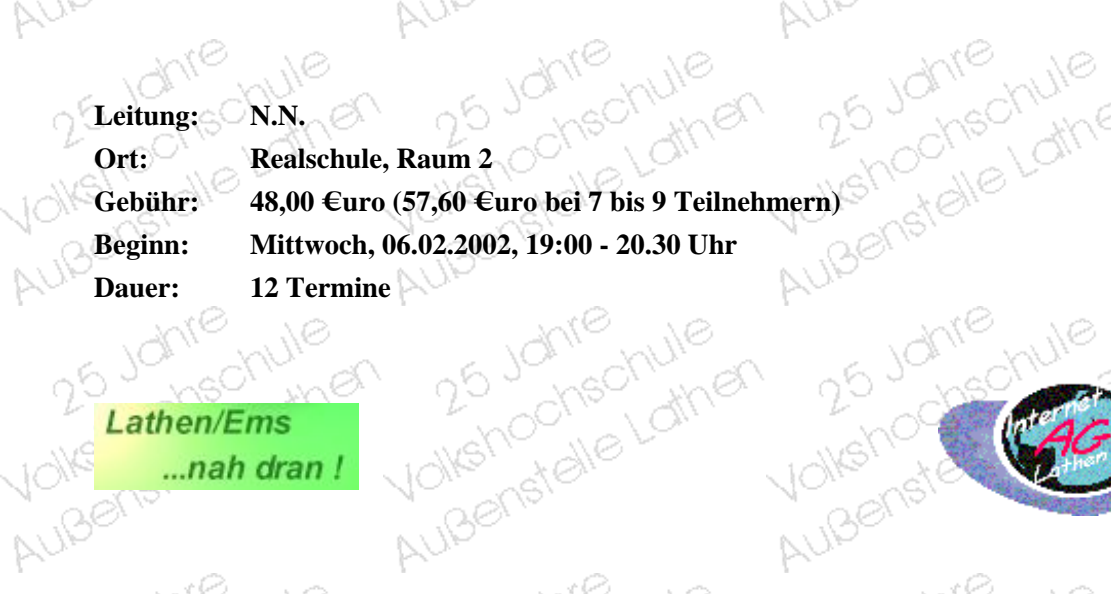

25 Johnse

25 Johnson

25 Johnson

25 Johnse

Hu Johnstalle Lathe

Aubenstelle Lather

chechule

ynen

He Johnschule

AuBeristelle Latiner

Hu 25 Johnschule

Automstelle Lather

25 Johnson

Lathen/Ems Lathen/Ems<br>
...nah dran !<br>
AUB<sup>O</sup>

25 Johnson

25 Johnson

25 Johnson

25 Johnson

Hollehochechule

Außenstalle Lather

ochschule

**White** 

Moltehochale Lathe

Augenstelle Latinen

Humanochschule

Auisenstalle Latiner

<span id="page-6-0"></span>Volkshochale Lathe Außenstelle Lathen

25 Johns

25 Johnse

Humanochechule

Aubenstelle Lather

Hunghochechule

Aubenstelle Latinen

#### **Kurse in Lathen** Ausers<sub>er</sub><br>19<sub>19:</sub> 19<sub>19</sub><br>**Famien** Außernstell<br>Außernstell

Volkshockalle the

юÌ

ΔŃ.

1C

12

уĎ.

Lather

 $\mathcal{S}_{\mu_{\mu}}$ 

χò

<span id="page-7-0"></span>Volkshochale Lathe Außenstelle Lathen

AuBer<br>Auber

хò.

#### **Prüfungsvorbereitung für Büro-, Groß- und Einzelhandelskaufleute**

16

#### **Kurs-Nummer: 060501.0L**

**Aufarbeitung des kaufmännischen Grundwissens; BWL, Rechnungswesen, Mathematik; Hinweise auf die mündliche Prüfung.**

χò

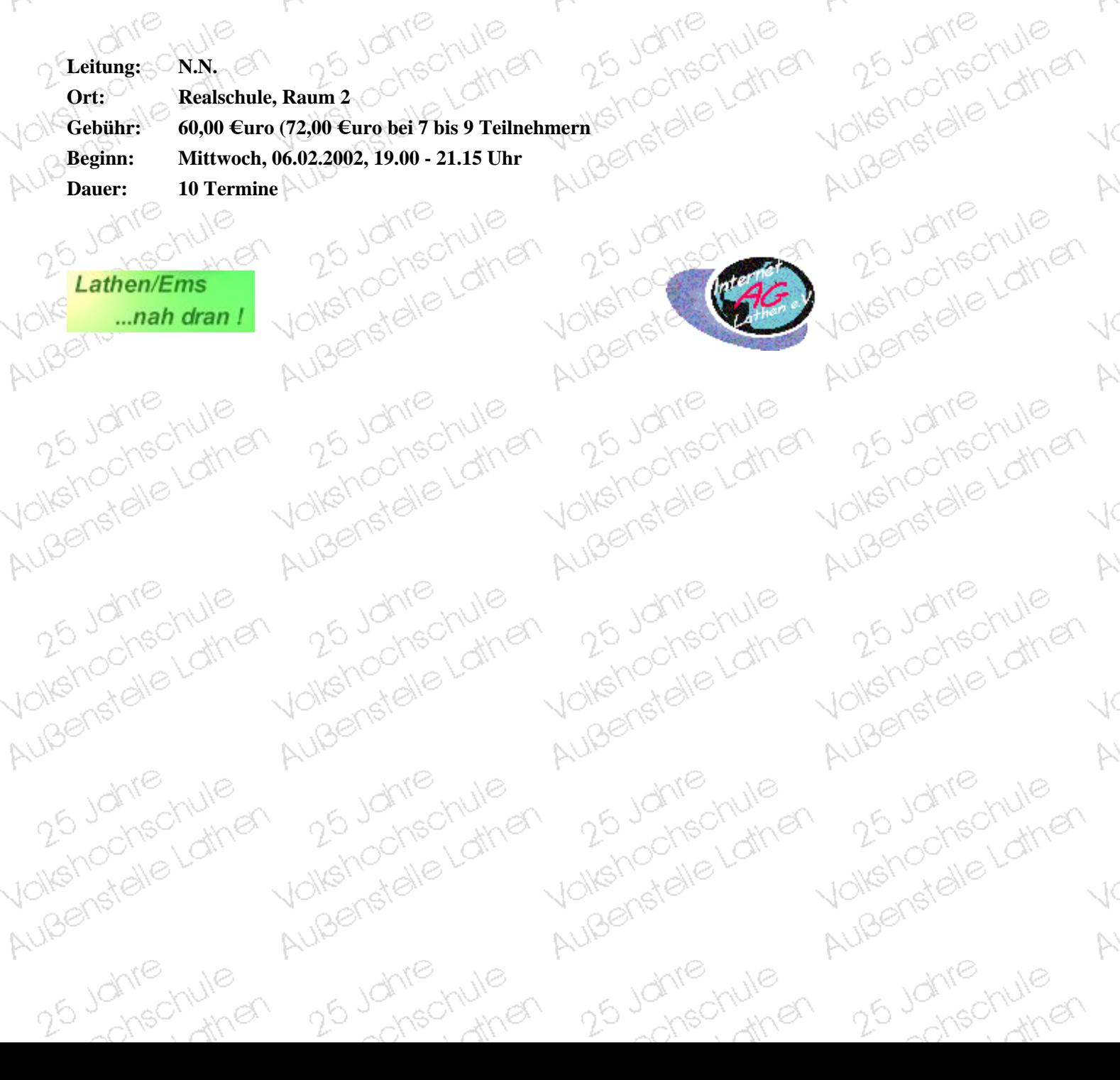

## **Kurse in Lathen** Automatic Metwork-Marketing **JOIKS!**

Volkstrochechule Außenstellung Je

Ž.

Ñ

71

ЛĆ

Ŵ

W

4d

Ź,

N

25 Johnson

25 Johnson

25 Johnson

25 Johnson

25 Johnse

25 Johnson

25 Johnson

He Johnschule

Auberistelle Lather

chechule

**White** 

Hu butile Latre

Auberstelle Lather

He Johnschule

Außenstelle Lathen

Volkshochdelathe

Außenstalle Lather

Humanochechule

Außenstelle Lather

ather

**Kurs-Nummer: 060701.0L**

**- Tagesseminar -**

**Dieses Seminar richtet sich an alle, die über ein zweites finanzielles Standbein oder eine risikolose. Selbstständigkeit nachdenken!** 

**Was ist Network Marketing? Warum boomt Network Marketing? Weltweit entscheiden sich in den letzten zwei Jahren immer mehr Menschen für eine Geschäftsidee im Network Marketing. Das Geschäft boomt auf allen Kontinenten. Allein in Deutschland erwartet man in den nächsten 5 Jahren ein enormes Wachstum mit derartigen Geschäftsideen. Vielleicht erkennen Sie für sich eine große Chance!**

25 Johnes

25 Johnson

25 Johnson

25 Johnson

25 Johnse

Hu 25 Johnschule

Außenstelle Lathen

chechule

**Arriver** 

He Johnschule

AuBenstelle Lather

Hu 25 Johnschule

Außenstelle Lathen

Volkehor

AuBenste

**CONTROL** 

**Anmeldung bis Freitag, 22.02.2002 Leitung: Albrecht und Stefan Wiewel Ort: Haus des Gastes** 10), **Gebühr:** 19,20 €uro<br>Beginn: Samstag, 02<br>Demogram **Beginn: Samstag, 02.03.2002, 9.00 - 16.00 Uhr** Dauer: **8 Unterrichtsstunden**<br>
Lathen/Ems
<br>
anab d

Aubenstelle Lather

25 Johnson

25 Johnson

25 Johnson

25 Johnson

Hu 25 Johnschule

Auberistelle Lather

chechule

**Arren** 

Wolfstrandie Lathe

AuBenstelle Lather

Humanochechule

Außenstelle Lather

Lathen/Ems Lathen/Ems<br>
....nah dran !<br>
AUB<sup>S</sup>

25 Johnson

25 Johnse

25 Johnson

25 Johnse

Human Johnschule

Auisenstalle Latiner

chechule

ynen

Moltehochechule

Aubenstelle Lather

Humanochschule

Aubenstelle Lather

<span id="page-8-0"></span>Volkshochale Lathe Außenstelle Lathen

25 Johns

 $2^6$ 

Volkshor

AuBeris

#### Lother<br>Lother **Kurse in Lathen**

Volkstrochschule

**Chech** 

Außenstalle Lather

25 Johnson

25 Johnse

25 Johnson

25 Johnson

25 Johnson

Humanochechule

Außenstelle Lather

chechule

**White** 

Hu Johnschule

Auberistelle Lather

Humanochechule

Außenstelle Lathen

Notehodie Lathe

Außenstelle Lathen

AuBernstelle

ilg,

er)

W

Ŵ

W

Ŵ,

 $\scriptstyle\diagup$ 

### **EDV für Anfänger Kurs-Nummer: 060600.0L**

25 Johnse **Dieser Kurs wendet sich an Teilnehmer ohne Vorkenntnisse und zeigt typische** *Ziele*<br>**Example**<br>**Ziele Einsatzmöglichkeiten der Personal Computer auf. In 32 Unterrichtsstunden werden Ihnen theoretisch und praktisch grundlegende Probleme rund um den Computer verständlich gemacht.** 25 Johnse

 $SNR$ 

<span id="page-9-0"></span>Volkshochalle Lathe Außenstelle Lathen

Volkshor

- 19

 **-Sie kennen die Bestandteile eines Personal-Computer-Systems -Sie haben einen Einblick in die grundlegenden Arbeiten mit einem Computer -Sie haben einen Überblick über die wichtigsten Programme unter WINDOWS -Sie lernen die Benutzeroberfläche von WINDOWS kennen. ANGLE ISLAND AND ANNE CONSTANT AND ANNE CONSTANT AND ANNE CONSTANT AND ANNE CONSTANT AND ANNE CONSTANT AND ANNE CONSTANT AND ANNE CONSTANT AND ANNE CONSTANT AND ANNE CONSTANT AND ANNE CONSTANT AND ANNE CONSTANT AND ANNE C** 

 $M_{\odot}$   $M_{\odot}$ 

the hochschule **Der Besuch dieses Kurses wird allen Hörern vor dem Besuch anderer und**

25 Johnes

25 Johnse

25 Johnson

25 Johnson

25 Johnson

Aux Johnschule

Außenstelle Lathen

chechule

**White** 

Aux Johnschule

Außenstelle Latinen

Humanochschule

Außenstelle Lathen

**WShop** 

AuBenste

C UIC

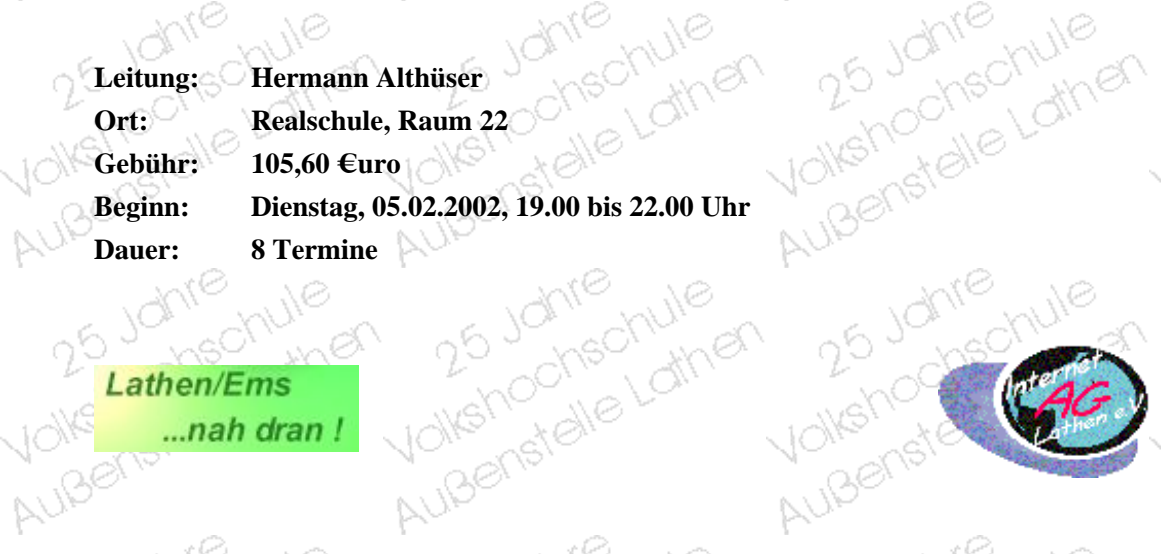

25 Johnson

25 Johnson

25 Johnson

25 Johnson

yolkshochschule

Außenstelle Lathen

chechule

Wolfstrate Latine

Außenstelle Lather

Wolfstrate Latine

Außenstelle Lathen

Lathen/Ems<br>
....nah dran !<br>
AUB<sup>S</sup>

25 Johnson

25 Johnse

25 Johnson

25 Johnson

Hollenstalle Lathe

Auisenstalle Latinen

chechule

**White** 

Humanochschule

Augenstelle Lather

Aux Johnschule

Außenstelle Lathen

лċ

W

лĆ

Ŵ

ТĊ

Ŵ

JĊ

W

ЧĆ

Ŵ

ЦĆ

N,

JĊ

N

Aux Johnschule

25 Johnes

25 Johnse

25 Johnson

25 Johnson

25 Johnson

25 Johnson

He Johnschule

Außenstalle Lather

Johne hule

**Andr** 

Hu b Johnschule

Außenstelle Lathen

Humanochechule

Außenstalle Lather

Hollehodischule

Außenstelle Lathen

Hu.<br>25 Johnschule<br>Volkshochschule

Außenstelle Lathen

Außenstalle Lather

#### <span id="page-10-0"></span>**Einstieg in die Tabellenkalkulation mit Excel 2000**

#### **Kurs-Nummer: 060602.0L**

# 25 Johnson

Programm Excel 2000 kennen lernen wollen.  **Der Kurs wendet sich an Personen ohne Vorkenntnisse in Tabellenkalkulation, die das** 25 Joheck

 **Voraussetzung. Grundkenntnisse Windows 95/98**

- **Example 3 Inhalt -Anwendungsmöglichkeiten des Programms**
	- **-Tabellen erstellen, gestalten und ausdrucken**

 $A^{\alpha}$   $B^{\alpha}$   $A^{\alpha}$ 

25 Johnson

25 Johnson

25 Johnson

25 Johnse

Aux Johnschule

Außenstelle Lathen

chechule

**White** 

Wolfstrate Latine

Außenstelle Lather

Wolfstrate Latine

Außenstelle Lathen

- **-Funktionen anwenden**
- **Einfache Verknüpfungen anwenden**
- **-Präsentationsgrafiken erstellen**

25 Johnes

Außenstell

25 Johnse

25 Johnson

25 Johnson

25 Johnson

Wolfstrandie Latrie

Außenstelle Lathen

ohschule

**Allia** 

Humanochschule

Außenstelle Lather

Wolferfalle Latine

Außenstalle Lather

Volta CAG

 $\sum_{k\in\mathbb{Z}}^n$ 

CAG

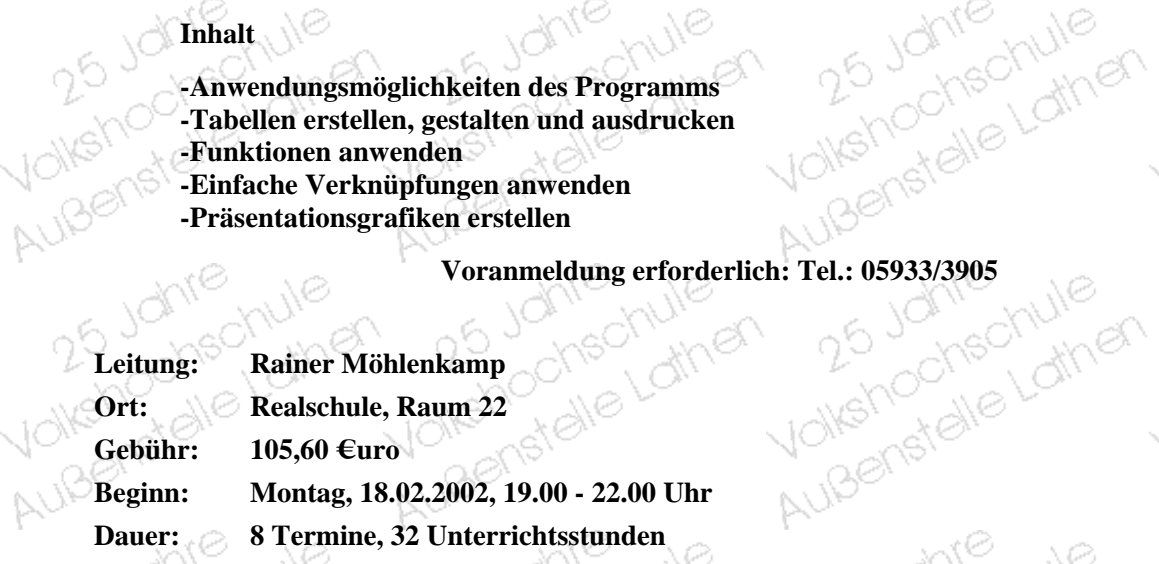

 $\bigotimes$  Lathen/Ems ...nah dran!

25 Johnson

25 Johnse

25 Johnson

25 Johnson

Hur 25 Johnschule

Aubenstelle Lather

chschule

**Allia** 

Moltehootale Lathe

Aubenstelle Latiner

Humanochschule

Außenstelle Lathen

nuBensteller en van de la van de la van de la van de la van de la van de la van de la van de la van de la van de la van de la van de la van de la van de la van de la van de la van de la van de la van de la van de la van de

Außenstelle Sie

nochechule

Automstelle Lather

25 Johnson

25 Johnson

25 Johnson

yolkshochschule

Außenstelle Lathen

chechule

**Privar** 

Hu b Johnschule

Automstelle Lather

ТĆ

ЗĊ

ЦĆ

W

 $\scriptstyle\diagup$ 

ЦĆ

Ŵ,

N

Volkshochale Mile

25 Johnson

Volkethocheer

Lather

WIE

#### **Interneteinstieg**

# **Kurs-Nummer: 060604.0L<br>
of the state of the state of the state of the state of the state of the state of the state of the state of the state of the state of the state of the state of the state of the state of the state of**

Volkethor

is Johne

Außenstelle Lathen

25 Johnson

25 Johnson

25 Johnson

He Johnschule

Außenstelle Lather

chectule

**When** 

Wolfstrandle Latine

Außenstelle Lathen

 $81.500$ 

Außenstelle Lathen

25 Johnse

25 Johnson

25 Johnson

Hollenstalle Lathe

Augenstelle Latiner

chechule

**Which** 

Moltenochelathe

Aubenstelle Latiner

AuBene

RК

ЧĊ

 $\vee$ 

<span id="page-11-0"></span>Volkshochalle Lathe Außenstelle Lathen

Johnston Children  **-Einführung in das Internet -Zugang zum Internet -Die Internet-Dienste im Überblick -Browser-Techniken -Surfen im Internet**

**11. Internetdienste, wenn noch Zeit zur Verfügung steht: Chatgroups, E-Mail, Homepage, Newsgroups, Suchmaschinen Internetdienste, wenn noch Zeit zur Verfügung steht: Chatgroups, E-Mail, Homepage, Newsgroups, Suchmaschinen**

Außenstelle Lathen

25 Johnse

25 Johnson

25 Johnson

He Johnschule

Außenstelle Lather

chechule

ther

Wolfstrandie Latine

Außenstelle Lather

**Voraussetzung Grundlagenkenntnisse am Computer oder vergleichbare Kenntnisse sind erwünscht.**

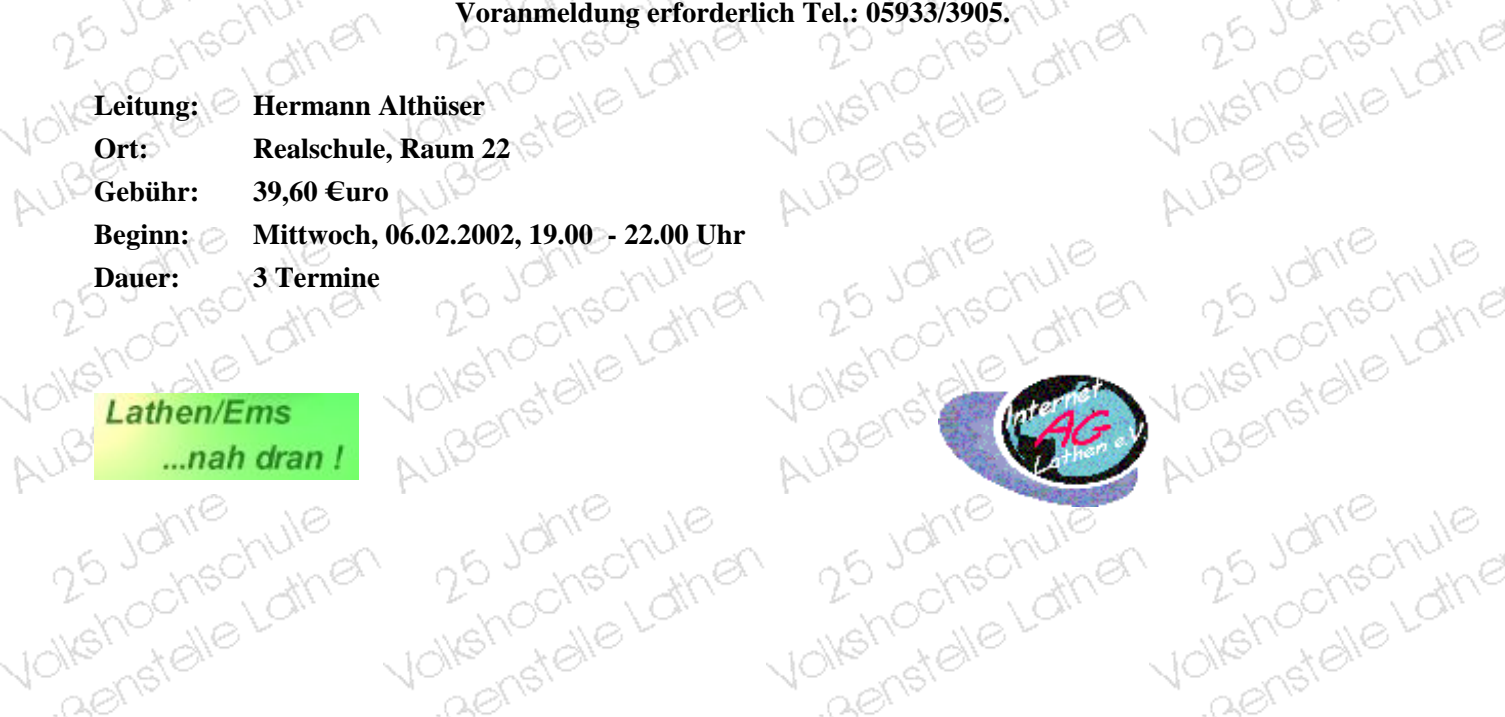

Volkstroche Gruile Außenstellen

25 Johnson

25 Johnse

25 Johnse

25 Johnse

25 Johnson

25 Johnse

Hu 25 Johnschule

Automstelle Lather

chechule

**Arriver** 

Hu butile Latre

Automstelle Lather

Noteshoot alle Lathe

Außenstalle Lather

Wolfstratelle Lathe

Außenstelle Lathen

лĆ

Ŵ

 $\overline{\phantom{a}}$ 

лċ

Ŵ

лĆ

Ñ

ЧĆ

 $\mathbb{R}^2$ 

ЧĆ

Ñ,

ЦĆ

W,

ЦĆ

 $\mathbb{N}$ 

 $\downarrow \circ$ 

 $\frac{1}{\sqrt{2}}$ 

Lather

#### **Einführung in Power Point**

#### **Kurs-Nummer: 060605.0L**

ino the Lathe **In Ihrem beruflichen Alltag wird es häufig der Fall sein, dass Sie aufgefordert werden, beispielsweise über den aktuellen Stand Ihres Projekts erste Ergebnisse, geplante Studien usw. vor einem bestimmten<br>Zuhörerkreis zu referieren. Vielfach wird heute in solchen Fällen nicht eine rein mündliche Vortragsweise erwartet, sondern eine Präsentation, channel Zuhörerkreis zu referieren. Vielfach wird heute in solchen Fällen nicht eine rein mündliche Vortragsweise erwartet, sondern eine Präsentation, d.h. ein Vortrag, bei dem die wichtigsten Inhalte zusätzlich optisch aufbereitet dargeboten werden. Power Point unterstützt Sie dabei optimal.**

25 Johnse

25 10

Außenstalle

25 Johnse

25 Johnse

25 Johnson

Hu.<br>25 Johnschule<br>Volkshochschule

Automstelle Lathen

chechule

**PAINER** 

Humanochechule

Außenstelle Lathen

Volkshock<br>Volkshock

Aux Johnschule

Außenstelle Lathen

#### AUB **Inhalte:**

ਹਾਂ

9

<span id="page-12-0"></span>Volkshochale Lathe Außenstelle Lathen

25 Johnse

Lather

25 Johnse **Die Teilnehmer/innen -haben Einblick in die Funktionen und Möglichkeiten von Power Point -können Folien und Bildschirmpräsentationen fachgerecht erstellen und präsentieren.**

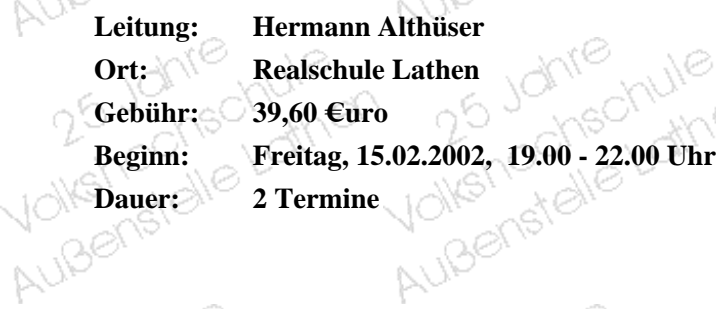

25 Johnse

25 Johnson

25 Johnson

25 Johnse

Hu 25 Johnschule

Außenstelle Lathen

chechule

**White** 

Wolfstrandie Latine

Außenstelle Lathen

Humanochechule

Außenstelle Lathen

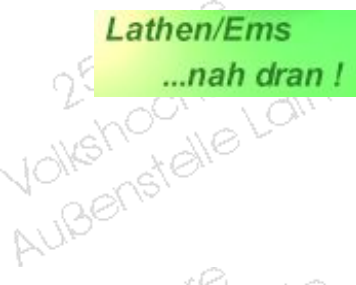

25 Johnse

25 Johnse

25 Johnson

Au-<br>25 Johnschule<br>Jolishochschule

Aubenstelle Lather

chechule

**PAINER** 

Humanochschule

Aubenstelle Latiner

Volkstroche Gruile

25 Johnson

Lather

Außenstelle Mile

лċ

 $\overline{\mathbb{A}}$ 

лĆ

ζŃ,

лĆ

 $\mathbb{R}^2$ 

ЦĊ

 $\overline{\mathbb{A}}$ 

ЛĆ

 $\mathbb{R}^2$ 

ЦĆ

 $\mathbb{R}^2$ 

ЧĊ

N

ЧĊ

N

 $\downarrow \circ$ 

elle Lathen

Außenstalle Lather

25 Johnse

25 Johnse

25 Johnse

25 Johnson

25 Johnse

Hu.<br>25 Johnschule<br>Volkshochschule

Automstelle Lather

chechule

**Ather** 

Wolferhochechule

Außenstelle Lathen

Wolferfalle Latrie

Außenstalle Lather

Humanochechule

Außenstelle Lather

#### **Internet für Senioren**

#### **Kurs-Nummer: 060606.0L**

**Wenn Sie bis hierher gekommen sind, sind Sie genau auf dem richtigen Weg. Von wegen: dieser neue Kram ist nur was für die Jüngeren oder: da bin ich zu alt für! Sie werden staunen, wie einfach das geht, wenn man sich intensiv damit befasst hat. Das Internet bietet auch und gerade für Senioren eine Fülle von Möglichkeiten, angefangen von der leichten Kommunikation mit anderen, über Such- und Nachschlagewerke bis hin zu gezielter Urlaubsplanung oder Diskussions- und Australien, angerangen von der leichten Kommunikation mit Stranderen, über Such- und Nachschlagewerke bis hin zu gezielter Such- Austauschmöglichkeiten, z.B. bei gesundheitlichen Problemen.<br>Austauschmöglichkeiten, z.B. be** 

**ANIE** 

AuBenst

25 Johnson

25 Johnse

25 Johnse

25 Johnson

Hungenstalle Lathe

Automstelle Lathen

chechule

**White** 

Wolfstrandie Latine

Außenstelle Lathen

yolkshochalle Lathe

Außenstalle Lather

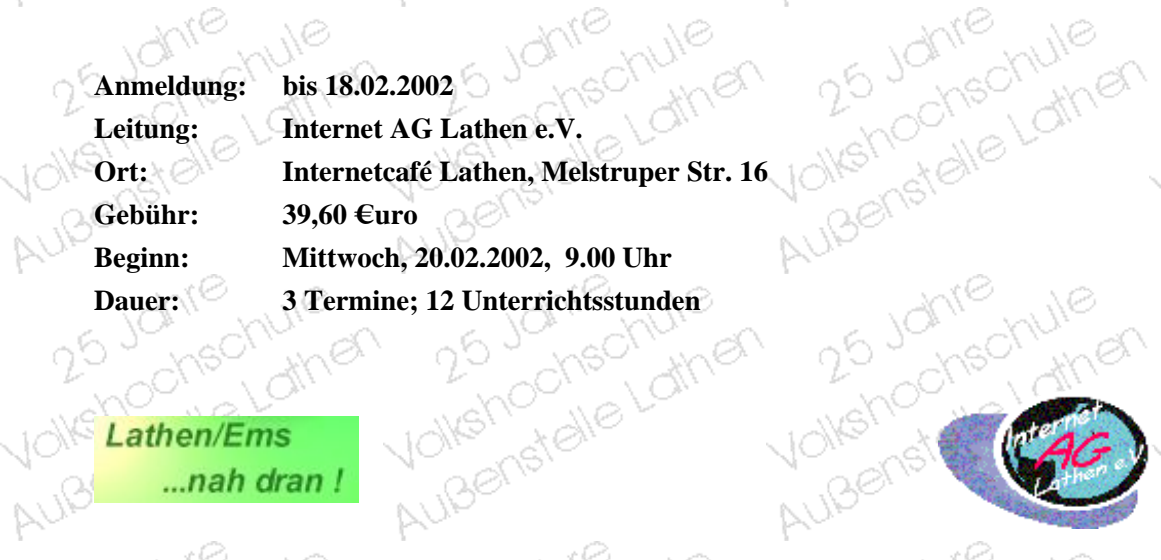

25 Johnse

25 Johnse

25 Johnse

25 Johnson

Hu 25 Johnschule

Außenstelle Lathen

chechule

ynen

Wolfstrandie Latine

Außenstelle Lathen

Aux Johnschule

Außenstelle Lathen

 $SL$   $Shx$ 

#### Lathen/Ems AUB ...nah dran!

25 Johnse

25 Johnse

25 Johnson

25 Johnson

Au-<br>25 Johnschule<br>Jolishochschule

Aubenstelle Lather

chechule

**White** 

Humanochechule

Aubenstelle Latiner

Humanochschule

Außenstelle Lathen

<span id="page-13-0"></span>Volkshochale Lathe Außenstelle Lather

25 Johnse

ile Lather

 $\lambda$ e

tather

30

25 Johns

Volkshoothe Lot

25 Johnse

25 Johnse

25 Johnson

Hu 25 Johnschule

Automstelle Lathen

ohschule

**Arriver** 

Humanochechule

Außenstelle Lathen

Außenstelle Lathen

чċ

 $\overline{\mathbb{A}}$ 

аć

N.

лĆ

N.

КĊ

 $\overline{\mathbb{A}}$ 

ЦĊ

 $\mathbb{R}^2$ 

ЦĊ

 $\mathbb{R}^2$ 

ЧĊ

N

КĊ

N,

25 Johnse

25 Johnse

25 Johnse

25 Johnson

25 Johnse

Hu 25 Johnschule

Außenstelle Lather

Johnschule

**Arriver** 

Wolfstratelle Lathe

Außenstelle Lathen

Humanochechule

Außenstelle Lathen

Wolferhochechule

Außenstelle Lather

### <span id="page-14-0"></span>**Gestalten von Web-Seiten mit Frontpage 2000 und Netscape-Composer** Volkshoches

#### **Kurs-Nummer: 060607.0L**

#### **- Wochenendseminar -**

**Vorausstzg. Erfolgreiche Absolvierung des Bausteins "Grundlagen der EDV" oder vergleichbare Fähigkeiten sowie Internet-Erfahrung.**

**Inhalt Grundstruktur einer Web-Seite; einfache** AuBertst **Gestaltungsmöglichkeiten mit Frontpage und Netscape; Tabellen; Einsatz blinder GIF-Bilder; Einbinden von Fotos, Grafiken und grafischen Elementen; Farbwürfel; Kennzeichen eines guten Designs.** Benstelle Lather

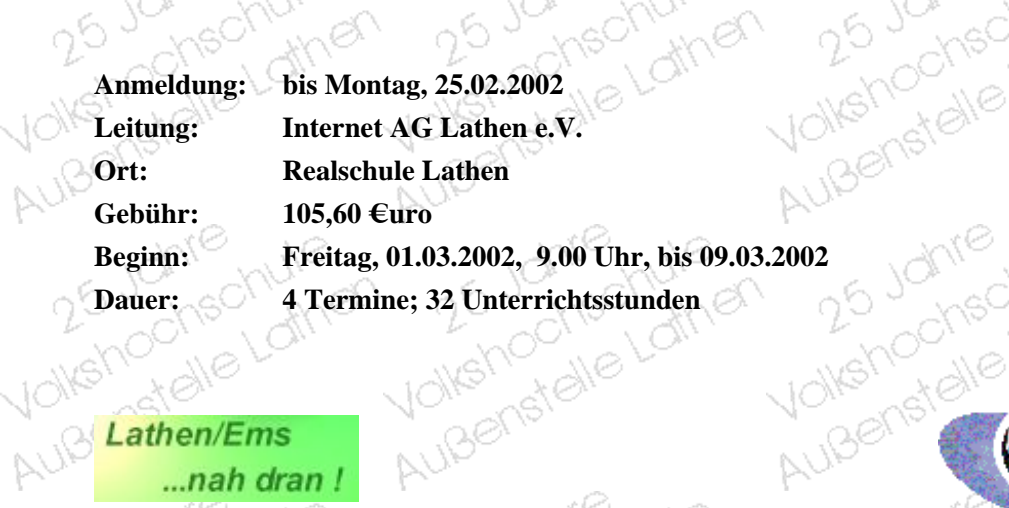

25 Johnse

25 Johnse

25 Johnse

25 Johnson

Hu 25 Johnschule

Außenstelle Lathen

chechule

**Allia** 

Wolfstrandie Latrie

Außenstelle Lathen

Wolferfalle Latrie

Außenstelle Lathen

 $\sim 00$   $\sim 00$ 

### 0010 Lathen/Ems ...nah dran! Metale Lating

Außenstelle Lather

25 Johnse

25 Johnson

25 Johnes

Hur Johnschule

Außenstelle Lathen

chechule

**Arriver** 

Humanochechule

Aubenstelle Latiner

25 JC

Voltenor

#### **Kurse in Lathen** Autometer Charles **JOIKS** Außenstell

Volkstroche betwie

25 Johnson

Volkshocheer

25 Johnes

25 Johnson

25 Johnse

25 Johnson

25 Johnson

25 Johnson

He Johnschule

Außenstelle Lathen

ochschule

**While** 

He Johnschule

Auberstelle Lather

He Johnschule

Außenstalle Lather

Volkshochdelathe

Außenstalle Lather

Humanochechule

Außenstelle Lather

Außenstelle Mile

лĆ

Ŵ

лĆ

Ŵ

1C

W

JĊ

Ŵ

Ŵ

ЧĊ

W,

ЧĊ

Ŵ,

 $\downarrow \oslash$ 

### **Computerkurs für Kids Kurs-Nummer: 140601.0L**

**Dieser Kurs bietet jungen Leuten die Möglichkeit, den Computer näher<br>Dieser Kurs bietet jungen Leuten die Möglichkeit, den Computer näher<br>Rennenzulernen. Sie können in einer zwanglosen Atmosphäre locker am Computer kennenzulernen. Sie können in einer zwanglosen Atmosphäre locker am Computer in verschiedenen Programme "schnuppern" und lernen spielerisch. Die Möglichkeit, Computerspiele kennenzulernen, ist ebenfalls gegeben. Absprachen sollten mit der Kursleitung am 1. Termin getroffen werden. Wer Interesse hat, meldet sich beim Außenstellenleiter.**<br>
Wer Interesse het

**Wer Interesse hat, meldet sich beim Außenstellenleiter.**

25 Johnson

25 Johns

25 Johnse

25 Johnse

25 Johnse

25 Johnson

He Johnschule

Außenstelle Lathen

chechule

yn er

He Johnschule

Auberistelle Lather

Wolferfalle Latrie

Auberstelle Lather

AuBenste

Mehod CAG

Hu Johnschule

Außerstelle Lather

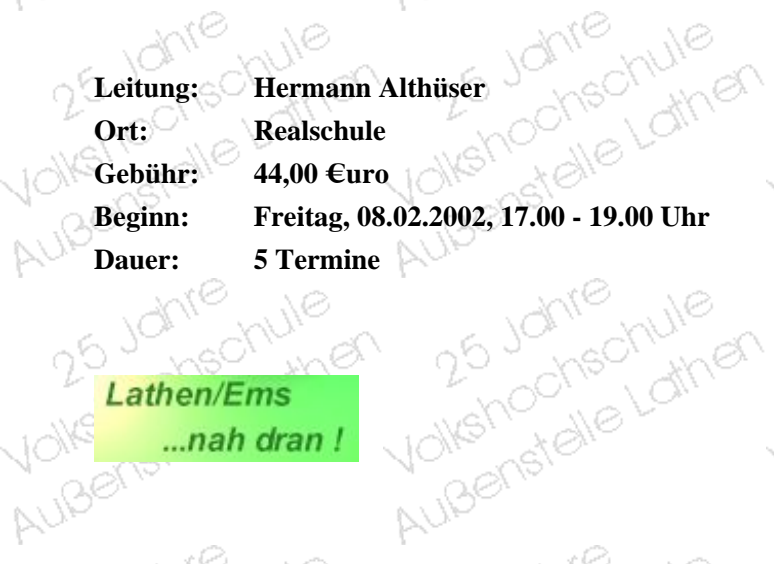

25 Johnson

25 Johnson

25 Johnson

25 Johnse

Hu 25 Johnschule

Außenstelle Lathen

chschule

ynen

Wolferfalle Lathe

Auberistelle Lather

Wolferfalle Latrie

Außenstelle Latinen

Lathen/Ems  $\sum_{\mu\in\mathcal{C}}$ Lathen/Ems<br>
...nah dran !<br>
AUB<sup>S</sup>

25 Johnson

25 Johnse

25 Johnson

25 Johnson

Human Johnschule

Aubenstelle Lather

chechule

yn er

Moltehochechule

Aubenstelle Latiner

Moltehootale Lathe

Aubenstelle Lather

<span id="page-15-0"></span>Volkshochale Lathe Außenstelle Lathen

25 Johnson

 $2^6$ 

Volksho

#### **Kurse in Lathen** Augustale March **VOIRS!** Außenstelle

Volkstrochechule Außenstellung Je

25 Johnson

Aux Johnsel Vie

ueens Leon

25 Johnes

25 Johnse

25 Johnse

25 Johnes

25 Johnse

25 Johnse

Hu 25 Johnschule

Außenstelle Lather

chechule

**AMPA** 

Wolfstrandie Latrie

Auberstelle Lather

Hu 25 Johnschule

Automstelle Lather

Nollehochechule

Außenstalle Lather

Hu Johnschule

Außenstelle Lathen

Aux Johnschule

Außenstelle Lathen

Außenstellung

лċ

Ŵ

лč

Ŵ

лĆ

Ŵ

лĆ

Ñ

ЧĆ

W,

ЧĆ

Ŵ

ЧĊ

 $\mathbb{R}^2$ 

ЧĆ

N,

#### **Grundlagen-Kenntnisse der EDV-Windows-Kenntnisse (n21)**

#### **Kurs-Nummer: 060801.0L**

Außenstalle Lathen

25 Johns

26 Johnse

25 Johnse

25 Johnson

25 Johnson

Humanochschule

Außenstelle Lathen

chschule

**Allia** 

Wolfstrandie Latine

Auberistelle Lather

Wolferfalle Latine

Außenstalle Lathen

Volkshockel

Außenstelle

**Ziele** 

Volketno

<span id="page-16-1"></span><span id="page-16-0"></span>Volkshochale Lathe

**-Erlernen der Grundfertigkeiten im Umgang mit der Windows-Oberfläche**

25 Johnson

25 Johnson

25 Johnse

25 Johnson

25 Johnse

Hungenstalle Lathe

Außenstelle Lathen

chechule

**White** 

Wolferfalle Latrie

Auberistelle Lather

Hungenstalle Lathe

Auberistelle Lather

Wolfstrandle Latine

Aubenstelle Lather

**-Erlernen der Basiskenntnisse in der Textverarbeitung und Grafik.**<br>Anmeldung und alle weiteren Anslanden.<br>Bachstehen auch der Textverarbeitung und Grafik. **Anmeldung und alle weiteren Auskünfte zum Programm n21 - auch für die** nachstehenden Kurse- beim Außenstellenleiter, Herrn Althüser.<br> **Auf Schulenden Außenden Auf Schulen und Schulen auf Schulen auf Schulen auf Schulen auf Schulen auf Schulen auf Schulen auf dem Aufgegen aufgegen aufgegen auf** 

**Leitung: Dozententeam**

25 Johnson

25 Johnse

25 Johnson

25 Johnson

Humanochschule

Außenstelle Lathen

chechule

**Allier** 

Moltenochelathe

Aubenstelle Latiner

Moltenochelathe

Aubenstelle Lather

**Ort: BBS II, Leer**

voltile will Lathen/Ems **Lathen/Ems**<br>**mah dran!** AUBERSTEIN

#### **Kurse in Lathen** Augustale March Volks! AUBENSTEIN

### **Erstellen von Arbeitsblättern und Tests mit Word (n21) Kurs-Nummer: 060802.0L** AuiBenstelle LC

<span id="page-17-0"></span>Volkshochale Lathe Außenstelle Lathen

> **-Erlernen der Grundfertigkeiten im Umgang mit der Windows-Oberfläche**

**-Erlernen der Basiskenntnisse in der Textverarbeitung und Grafik.**

25 Johnse

25 Johnse

25 Johnse

25 Johnes

25 Johnse

Hu 25 Johnschule

Außenstelle Lather

chechule

**Allier** 

Wolfstrandie Latine

Auberistelle Lather

Hungenochschule

Auberistelle Lather

Humanochschule

Aubenstelle Lather

**Anmeldung und alle weiteren Auskünfte zum Programm n21 - auch für die nachstehenden Kurse- beim Außenstellenleiter, Herrn Althüser. (2008)**<br> **nachstehenden Kurse- beim Außenstellenleiter, Herrn Althüser. (2008)** van<sub>sck</sub>

25 Johnson

25 Johnse

25 Johnson

25 Johnson

Humanochschule

Aubenstelle Lather

chechule

**Arriver** 

Moltehootale Lathe

Aubenstelle Latiner

Moltehoonechule

Aubenstelle Lather

25 10

**Leitung: Dozententeam Ort: Realschule Lathen**

- 30

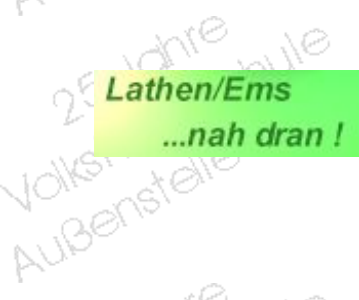

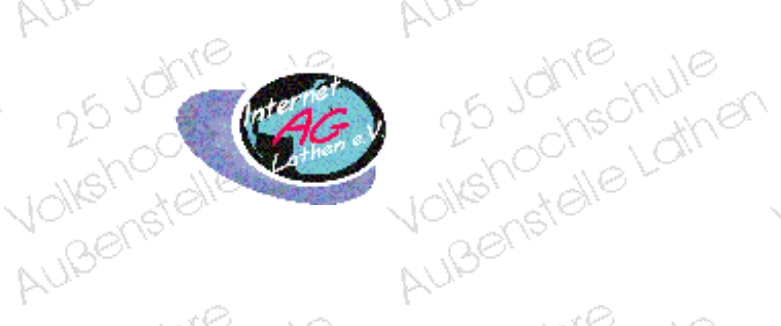

25 Johnse

25 Johnse

25 Johnse

25 Johnson

Aux Johnschule

Außenstelle Lathen

chechule

**Allia** 

Wolfstrandle Latine

Auberistelle Lather

Wolferfalle Latrie

Außenstelle Lathen

Volkshochedhore Außenstellung Je

uBerish Mech

25 Johnes

25 Johnse

25 Johnse

25 Johnes

25 Johnson

25 Johnse

Hu 25 Johnschule

Außenstelle Lather

ohschule

**Allar** 

Hu Journalie Latrie

Auberstelle Lather

Hu 25 Johnschule

Außenstalle Lather

Hu Johnschule

Außenstelle Lather

Aux Johnschule

Außenstelle Lathen

лċ

Ŵ

лċ

Ŵ

лĆ

Ŵ

аć

Ñ

ЧĆ

N.

ЧĆ

Ŵ

ЧĆ

W

ЧĆ

N,

### **Kurse in Lathen JOKS!**

Volkshochedhule

25 Johnse

25 Johnse

25 Johne

25 Johnse

25 Johnse

He Johnschule

Außenstelle Lather

chechule

**Ather** 

Hu Johnstalle Lathe

Auberstelle Lather

Humanochechule

Außenstelle Lathen

Humanochechule

Außenstalle Lather

лċ

W

чć

Ŵ

ЧĠ

Ŵ

JĊ

W

JĊ

Ŵ

ЧĠ

Ñ,

ЧĆ

N

# <span id="page-18-0"></span>Rue Einführung in die Textverarbeitung mit Word (n21) AUISENS Ziele

# **Kurs-Nummer: 060812.0L**

Volkshochale Lathe

**Die Teilnehmer/innen**

- **haben einen Überblick über Einsatz- und Anwendungsmöglichkeiten der Textverarbeitung** ❍
- ❍ **kennen Aufbau und Struktur eines Textverarbeitungsprogramms**
- **beherrschen wichtige Funktionen der Textverarbeitung und Textgestaltung und können sie aufgabenbezogen anwenden** ❍
- **nutzen Funktionen der automatischen Textverarbeitung und kennen die erweiterten Möglichkeiten moderner Textverarbeitungssysteme** ❍
- ❍ **erhalten Anregungen für den Einsatz der Textverarbeitung im Unterricht**

25 Johns

25 Johnse

25 Johnse

25 Johnson

25 Johnson

He Johnschule

Außenstelle Lathen

chschule

**Allier** 

Wolfstrandle Latine

Auberistelle Lather

Wolfstrandie Latine

Auberstelle Lather

Volkshockel

Außenstelle

**Ort: BBS II, Leer**

25 Johnson

25 Johnson

Hu 25 Johnschule

Außenstelle Lathen

chechule

**White** 

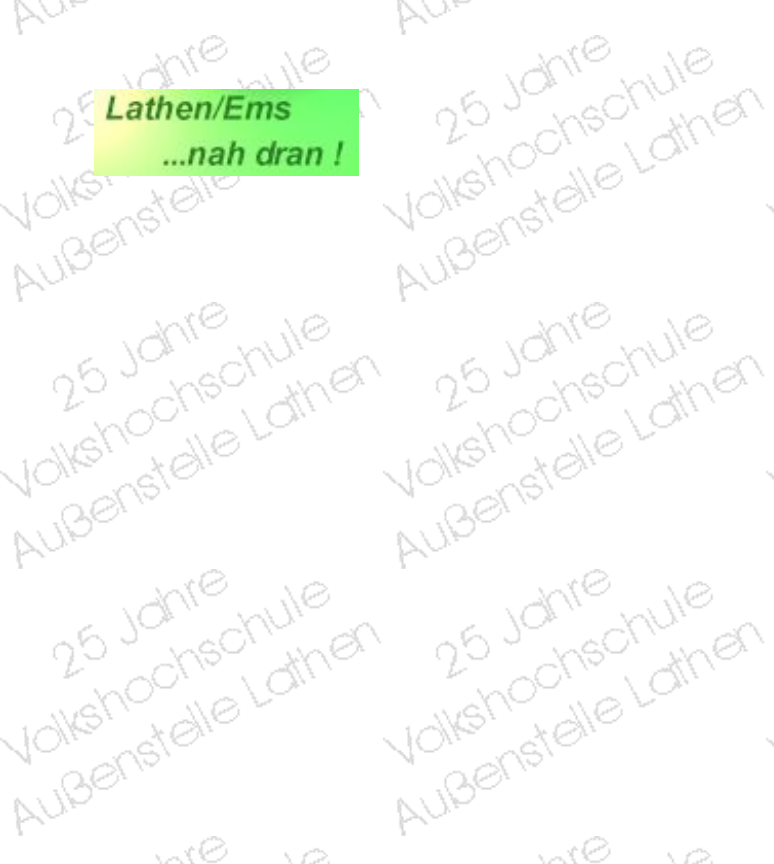

25 Johnson

25 Johnson

Human Johnschule

Aubenstelle Lather

chechule

ynen<br>Univer

# <span id="page-19-0"></span>Einführung in Power Point (n21) Volkshochale Lathe

#### **Kurs-Nummer: 060803.0L**

**Vorausstzg. Grundkenntnisse am Computer oder vergleichbare Kenntnisse sind erwünscht, aber nicht unbedingt erforderlich!**

#### **Ziele:**

AuBerte

Volkehod

Außenstel

# Die Teilnehmer/innen<br> **Die Teilnehmer/innen**<br> **Die Teilnehmer/innen**

- ❍ **haben Einblick in die Funktionen und Möglichkeiten von Power Point**
- **können Folien und Bildschirmpräsentationen fachgerecht erstellen und** ❍ **Präsentieren.**

25 Johnson

25 Johnson

25 Johnson

25 Johnson

25 Johnse

He Johnschule

AuBenstelle Lather

chschule

ynen

He Johnschule

Außenstelle Lather

Wolfstrate Latine

Außenstelle Lather

Wolfstrate Latine

Außenstelle Lather

**erhalten einen Überblick über die Einsatzmöglichkeiten von Power Point im** ❍ **Unterricht.**

# **Alle weiteren Informationen siehe <u>Kurs-Nr. 060801.0L</u><br>hteam<br>Leer<br>| AUIS CONSTRAINS | AND CONSTRAINS | AND CONSTRAINS | AND CONSTRAINS | AND CONSTRAINS | AND CONSTRAINS | AND CONSTRAINS | AND CONSTRAINS | AND CONSTRAINS |** Volkehod<br>Volkehod

25 Johnson

25 Johnse

25 Johnson

25 Johnson

Human Johnschule

Auisenstelle Latiner

chschule

ynen

Moltehootale Lathe

Aubenstelle Latiner

Moltehochechule

Aubenstelle Latiner

Leitung: Dozententeam

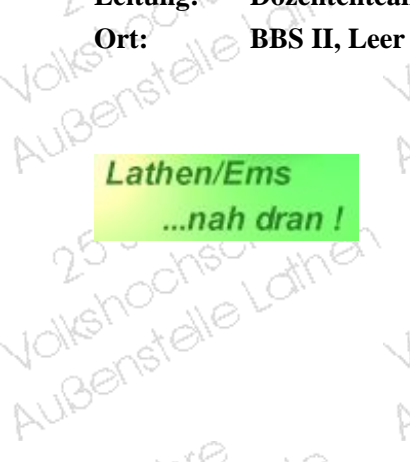

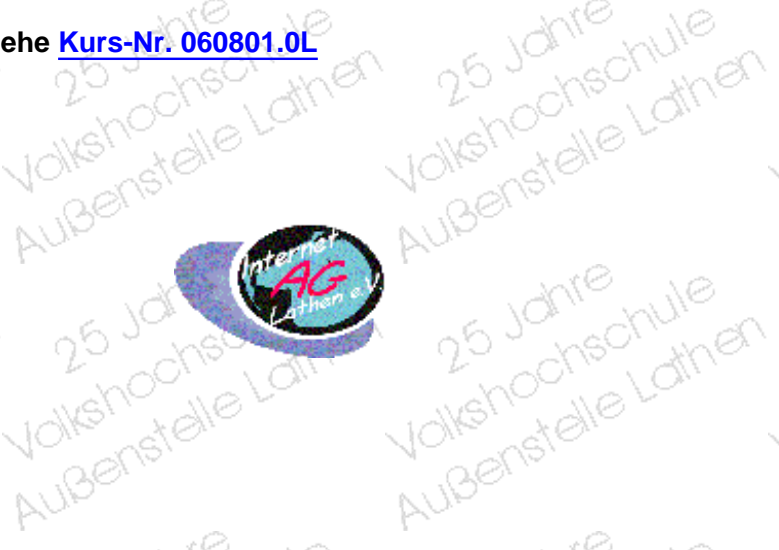

25 Johnse

25 Johnson

25 Johnson

25 Johnson

Wolferfalle Latrie

Außenstelle Lathen

chechule

ynen

Humanochschule

AuBenstelle Lather

Wolfstrandie Latine

AuBenstelle Lather

Volkshochedhule Außenstellung Januar

25 Johnson

25 Johnson

25 Johnson

25 Johnson

25 Johnson

25 Johnson

25 Johnson

Hu Johnschule

Auberistelle Lather

chechule

**While** 

Hu b Johnschule

Auberistelle Lather

He Johnschule

Außenstelle Lathen

Hu.<br>25 Johnschule<br>Volkshochschule

olkshochschule

1C

W

W

ΙĊ

Ŵ

АĆ

W

ЛĆ

Ñ,

ЛĆ

W

ЦĆ

Ź,

 $\mathbb N$ 

#### **Kurse in Lathen** Auiserstale **VOIKS!** Außenstelle

Volkstrochechule Außenstallen Je

25 Johnson

Notehoone after

лċ

Ŵ

лĆ

W

#### **Interneteinführung (n21)** Lather **Kurs-Nummer: 060804.0L**

Notehoorehule

<span id="page-20-0"></span>Volkshochale Lathe Außenstelle Lathen

25 Johns

Außenstelle Lathen

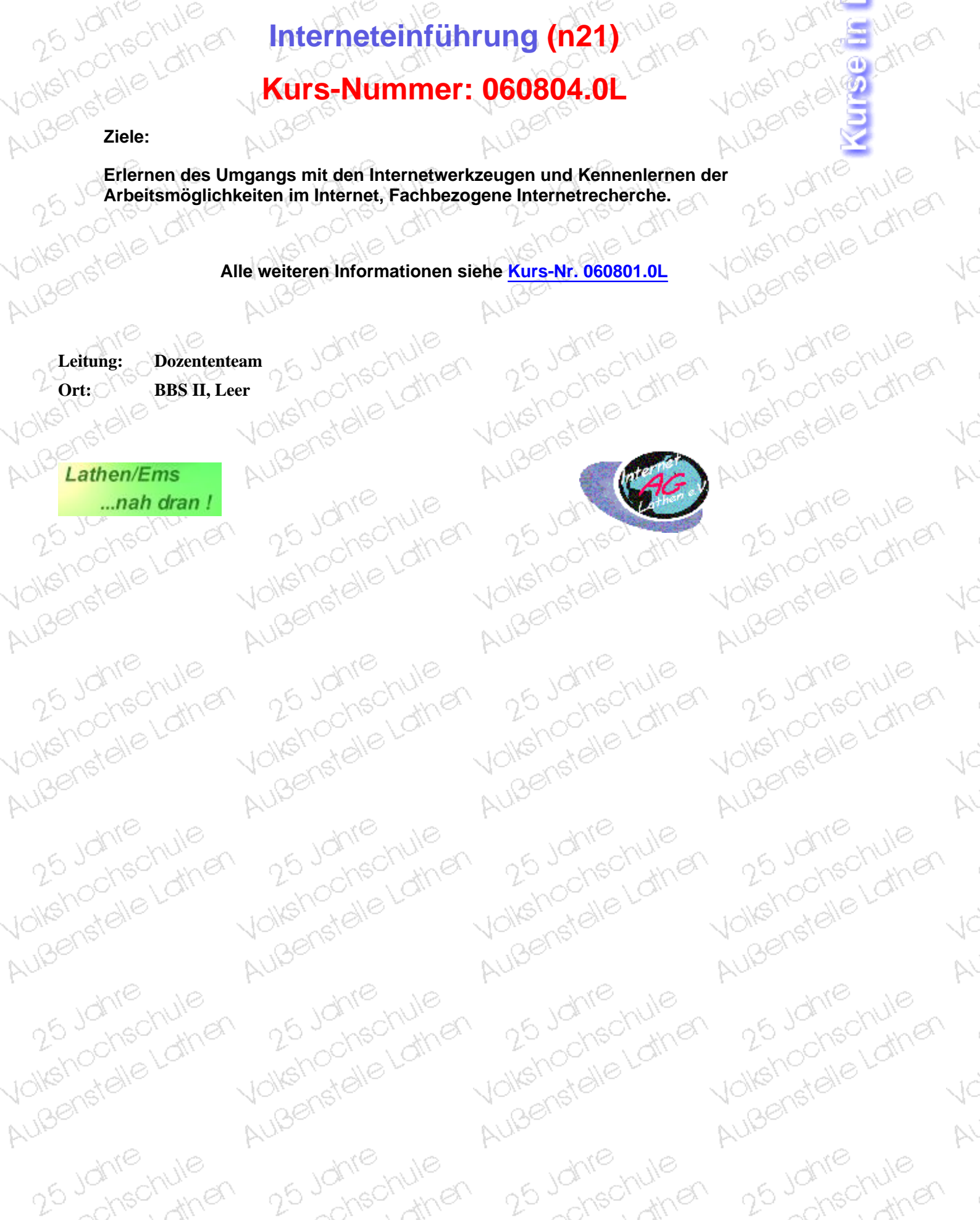

#### **Kurse in Lathen** Auiserstale VOIKS! Außenstelle

Volkstrochechule Außenstellung Je

лĆ

Ŵ

ΙĊ

W

лĆ

Ŵ

ЧĊ

Ñ

ЧĆ

Ŵ

ЧĆ

Ŵ

ЛĆ

Ź,

ЧĆ

Ŵ,

### **Bildbe- und verarbeitung mit Photoshop (n21)** Außenstelle

#### **Kurs-Nummer: 060806.0L**

<span id="page-21-0"></span>Volkshochale Lathe Außenstelle Lathen

> **Arbeiten mit Ebenen, Text und Filtern - Malen in Bildern - Erstellen von Webseiten - Erstellen von Animationen - Optimieren von Bildern.**

**Anmeldungen und alle weiteren Auskünfte zum Programm (n21) -auch für die nachstehenden Kurse- beim Außenstellenleiter, Herrn Althüser**

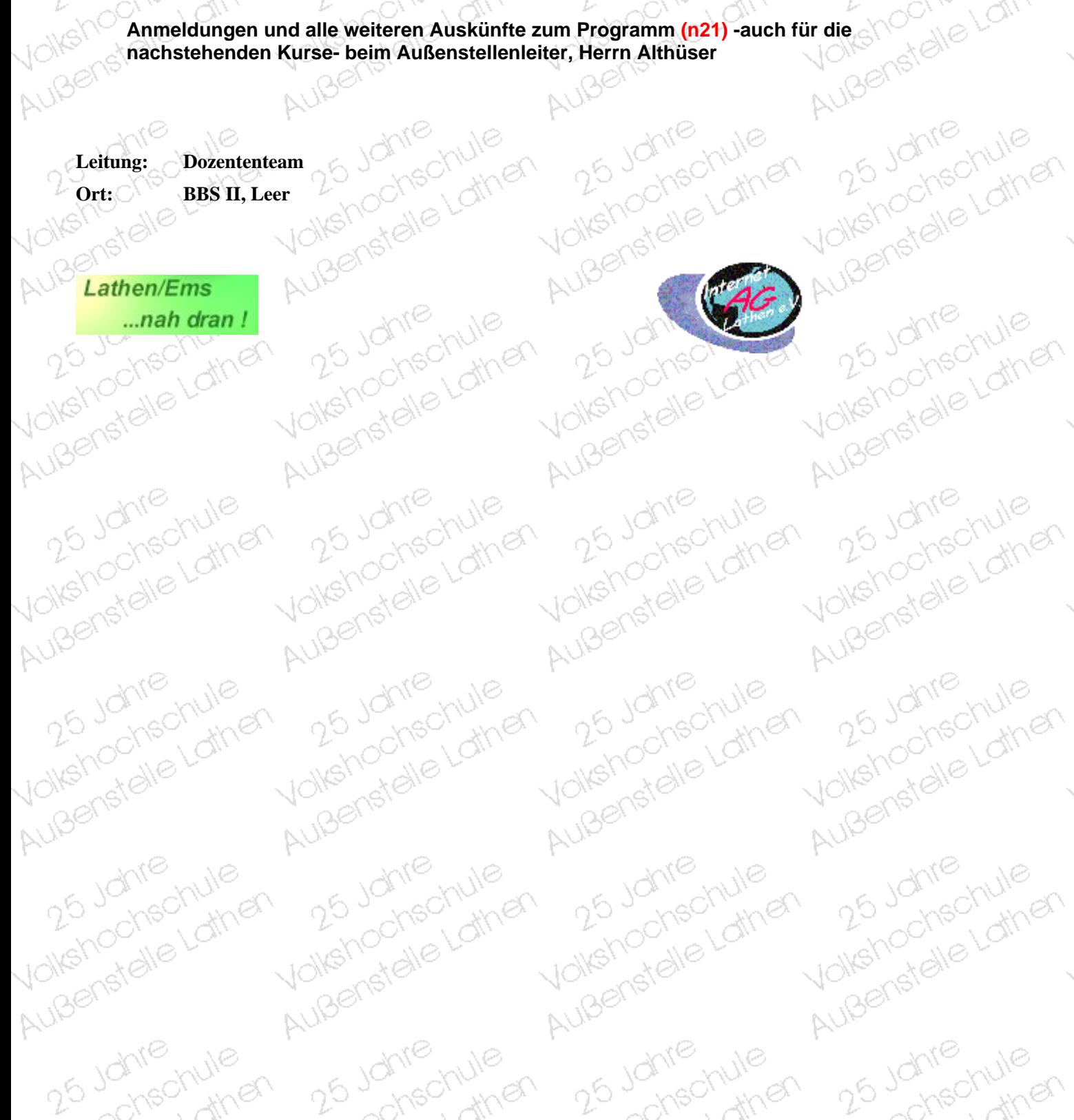

#### **Kurse in Lathen** Auiserstale **VOIKS!** Außenstale

Volkshochedhore Außenstellung Je

чċ

Ŵ

лĆ

Ñ

<span id="page-22-0"></span>Volkshochale Lathe Außenstelle Lathen

#### **Webseitenerstellung mit Frontpage und Netscape-Composer (n21)**

#### **Kurs-Nummer: 060807.0L**

**Anmeldung und alle weiteren Auskünfte zum Programm (n21) -auch für die nachstehenden Kurse- beim Außenstellenleiter, Herrn Althüser**

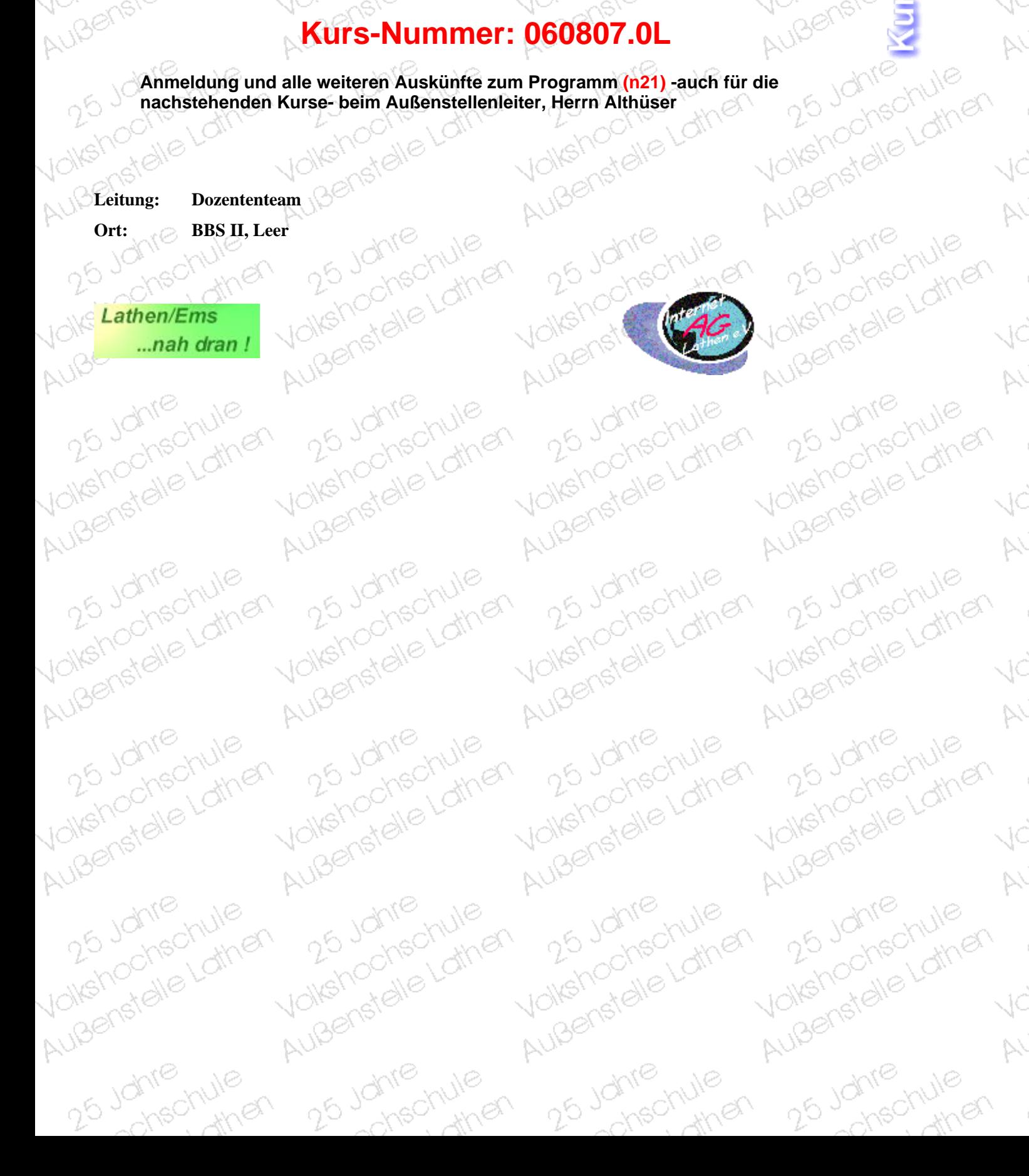

#### **Kurse in Lathen** Außerstelle Lather Außenstale VOIKS!

### **Tabellenkalkulation mit Excel (n21)**

#### **Kurs-Nummer: 060808.0L**

#### **Ziele Die Teilnehmer/innen haben**

**-Kenntnisse über die Leistungsfähigkeit, Einsatzmöglichkeiten und Grundfunktionen eines typischen Tabellenkalkulationsprogramms**

25 Johnes

25 Johnse

25 Johnse

25 Johnson

25 Johnson

Hu 25 Johnschule

Außenstelle Lathen

chechule

**White** 

Wolferfalle Lathe

Auberistelle Lather

Wolferfalle Latine

Außenstelle Lather

Wolfstrate Latine

Aubenstelle Lather

- ❍ **die Fähigkeit, ausgewählte Daten in Diagrammen anschaulich darzustellen**
- ❍ **Informationen über die Einsatzmöglichkeiten mit Excel im Unterricht.**

**Alle weiteren Informationen siehe [Kurs-Nr. 060801.0L](#page-16-1)** August 25 Jane Lathen

25 Johns

25 Johnse

25 Johnse

25 Johnson

25 Johnson

Human Johnschule

Auisenstalle Latiner

chechule

**White** 

Moltehootale Lathe

Aubenstalle Latiner

Moltenochelathe

Aubenstelle Latiner

<span id="page-23-0"></span>Volkshochale Lathe Außenstelle Lathen

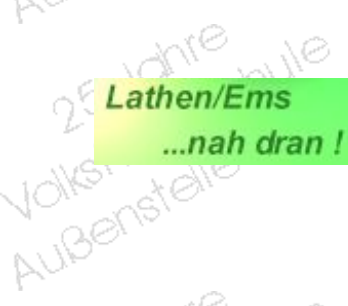

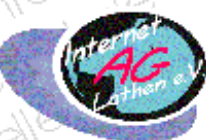

Volkshochechule Außenstellung Je

25 Johnson

25 Johnes

25 Johnse

25 Johnse

25 Johnes

25 Johnse

25 Johnse

Hu 25 Johnschule

Automstelle Lather

chechule

**White** 

Hu Johnschule

Automstelle Lather

Hu 25 Johnschule

Außenstelle Lathen

Hollishoonschule

Außenstalle Lather

Wolfstrandie Latine

Außenstelle Lathen

November 25 Johnson

Außenstellung

лĆ

Ŵ

ЧĆ

Ŵ

лĆ

Ŵ

лĆ

Ñ

ЛĆ

Ñ

ЧĆ

Ŵ

ЧĊ

Ñ,

ЧĆ

N,

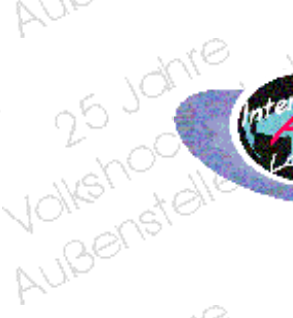

26 Johnse

25 Johnse

25 Johnson

25 Johnson

Humanochschule

Außenstelle Lathen

chschule

**White** 

He Johnschule

Aubenstelle Lathen

Wolferfalle Latrie

AuBenstelle Lather

#### CAD mit Autocard (n21) **Kurse in Lathen** Volks! AUBENStelle

## **Ziele**<br> **Ziele**<br> **Ziele S**WY **Kurs-Nummer: 060809.0L** 18enete

<span id="page-24-0"></span>Volkshochale Lathe Außenstalle Lather

25 Johnson

- ❍ **Strukturübersicht eines CAD-Systems**
- ❍ **Praktische Einarbeitungsphase am PC**
- ❍ **CAD-gerechtes Zeichnen und Konstruieren**

25 Johnse

25 Johnse

25 Johnson

25 Johnse

25 Johnson

Hu 25 Johnschule

Außenstelle Lathen

chechule

**White** 

Wolferfalle Latrie

Auberistelle Lather

Hu 25 Johnschule

Außenstelle Lathen

Notestalle Latine

- shochle Lathe **Ort: BBS II, Leer** And **Content informationen** solution and **Content of the Content of the Content of the Content of the Content of the Content of the Content of the Content of the Content of the Content of the Content** ❍ **Erweiterte Funktionen eines CAD- Systems, soweit Zeit vorhanden ist**
	- ❍ **Ein Folgekurs sollte besucht werden**
		- **Alle weiteren Informationen siehe [Kurs-Nr. 060801.0L](#page-16-1)**

25 Johnson

25 Johnse

25 Johnson

25 Johnson

Human Johnschule

Augenstelle Lather

chechule

**Allier** 

Humanochschule

Augenstelle Latiner

Moltenochelathe

Aubenstelle Lather

Außenstell

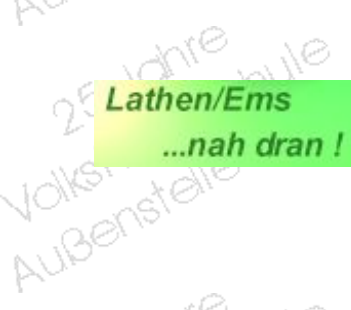

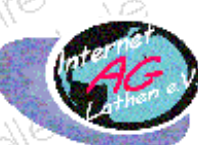

Volkshochechule Außenstellung ver

25 Johnson

Notehoone after

wathorize v

25 Johnes

25 Johnson

25 Johnse

25 Johnse

25 Johnse

25 Johnse

Hu Johnstalle Lathe

Außenstelle Lather

chechule

**Allia** 

Hu Johnstalle Lathe

Automstelle Lather

Hu 25 Johnschule

Automstelle Lather

Hollehochechule

Außenstalle Lather

Notestalle Latrice

Außenstalle Lather

Außenstellung

ЧĆ

N.

лđ

N.

ЧĆ

N.

КĊ

Ñ,

ЧĊ

N.

ЦĆ

N,

КĊ

N

ЧĊ

 $\mathbb{N}$ 

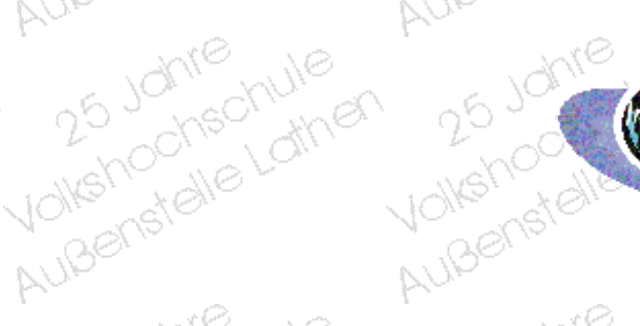

25 Johnse

25 Johnse

25 Johnse

25 Johnson

Hu 25 Johnschule

Außenstelle Lathen

chechule

**Allier** 

Mushochechule<br>25 Johnechule<br>Volkshochechule

Aubenstelle Lathen

Hu 25 Johnschule

Auberstelle Lather

#### **Kurse in Lathen** Augustale March Außenstelle **VOIKS!**

### **Niederländisch für absolute Anfänger**

#### **Kurs-Nummer: 071500.0L**

**Einführung in die Sprache unserer niederländischen Nachbarn. Es werden erste Kenntnisse und Fertigkeiten vermittelt, die es ermöglichen, sich in alltäglichen Situationen in den Niederlanden zu verständigen.**

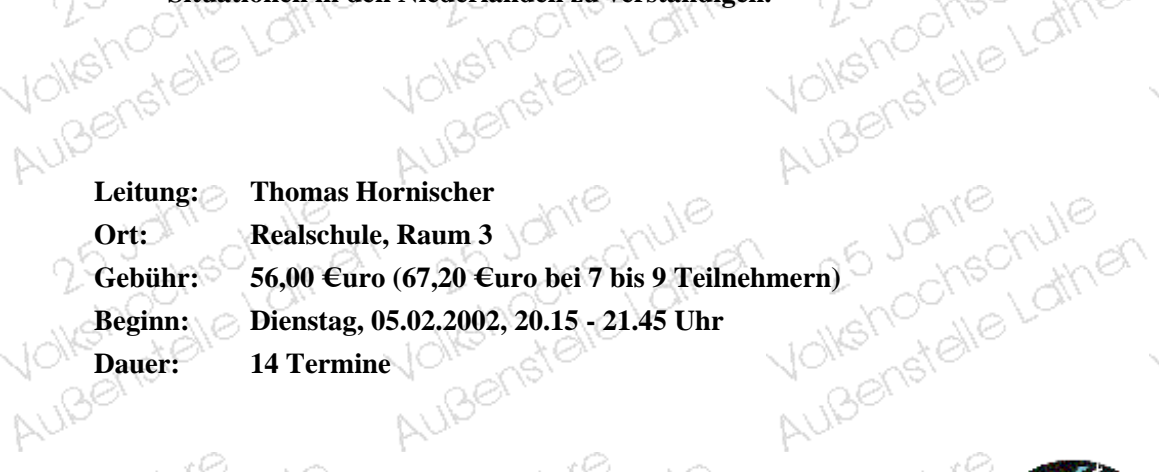

25 Johnson

25 Johnson

25 Johnes

25 Johnson

25 Johnson

Hu 25 Johnschule

Außenstelle Lathen

chschule

**White** 

Wolfstrandie Latine

Außenstelle Lathen

Wolferfalle Latine

Außenstelle Lathen

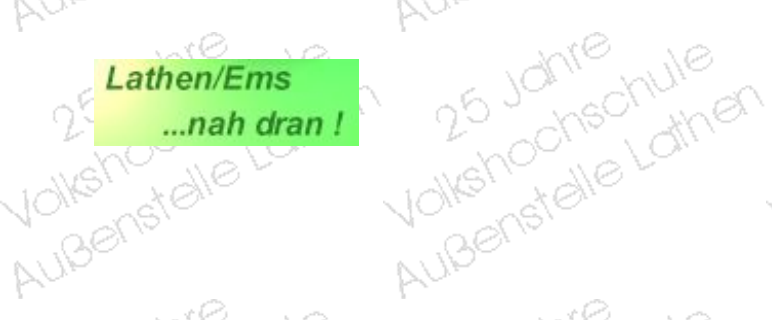

25 Johnson

25 Johnson

25 Johnson

25 Johnson

Human Johnschule

Aubenstelle Lather

chechule

**Allier** 

Moltehootale Lathe

Aubenstalle Latiner

Moltehochechule

Außenstelle Lathen

<span id="page-25-0"></span>Volkshochale Lathe Außenstelle Lathen

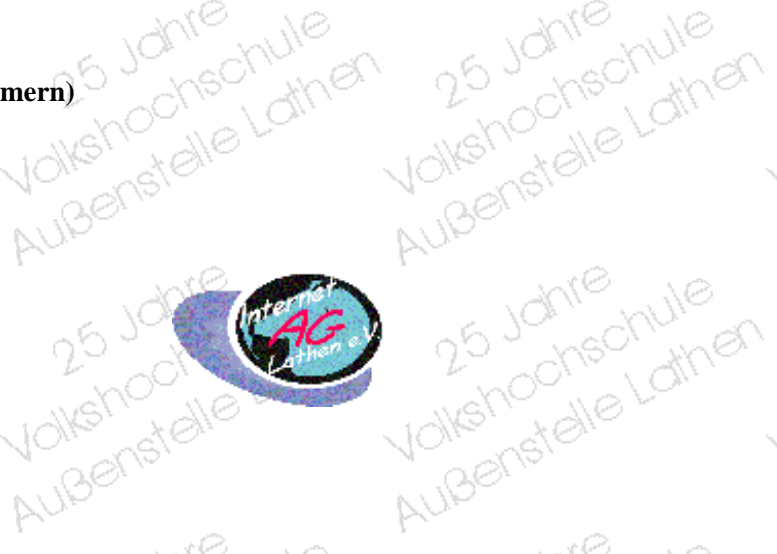

25 Johnse

25 Johnse

25 Johnse

25 Johnson

Humanochschule

Außenstelle Lathen

chschule

**And** 

Humanochschule

Außenstelle Lather

Wolfstrate Latine

Außenstalle Lathen

Volkshochedhore Außenstellung Januar

25 Johnson

wethoding Light

25 Johnes

25 Johnson

25 Johnson

25 Johnson

25 Johnson

25 Johnson

He Johnschule

Automstelle Lather

ochschule

**Arriver** 

Hu Journalie Latrie

Außenstelle Lathen

Humanochechule

Automstelle Lather

Hundred Latre

аč

Ŵ

лĊ

Ñ

лĆ

Ŵ

аć

Ñ

ЧĊ

N.

JĊ

Ŵ

ЧĆ

 $\mathbb{R}^2$ 

ЧĆ

Ŵ,

#### **Kurse in Lathen** Auiserstale Außenstelle VOIKS!

#### **Niederländisch Konversationskurs Kurs-Nummer: 071501.0L**

**Ein Kurs für alle, die sich im freien Sprechen üben wollen und die Grundkenntnisse des abgesprochen** Niederländischen beherrschen. Die Themen werden mit den Teilnehmer/innen abgesprochen<br>abgesprochen<br>ng: Außenstalle Lather

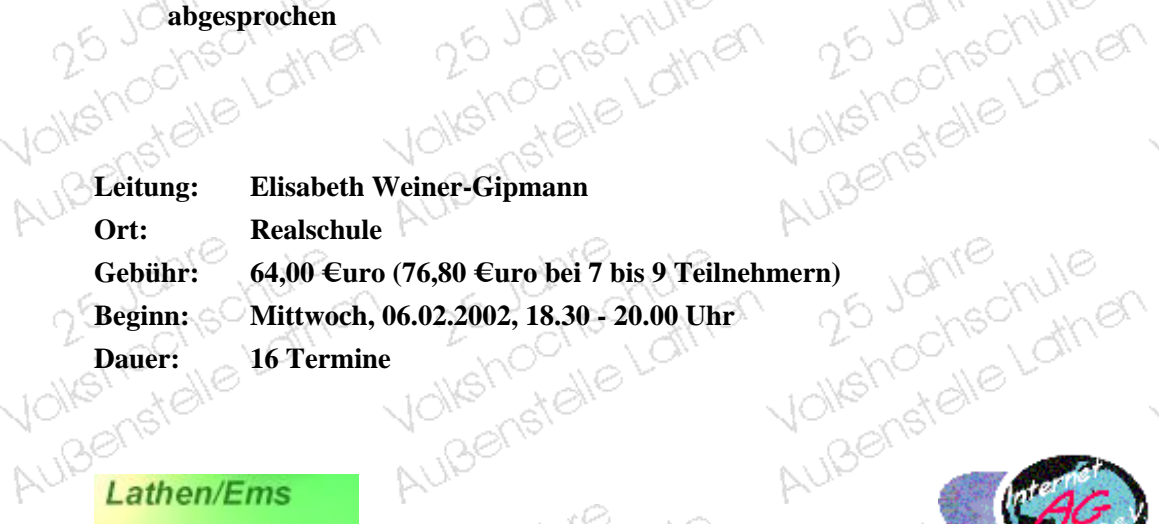

25 Johnes

25 Johnson

25 Johnse

25 Johnson

25 Johnson

Hu 25 Johnschule

Außenstelle Lathen

chechule

**Arriver** 

Wolfstrandie Latine

Außenstelle Lathen

Wolferfalle Latrie

Außenstelle Lathen

Wolfstrandle Lathe

Aubenstelle Lather

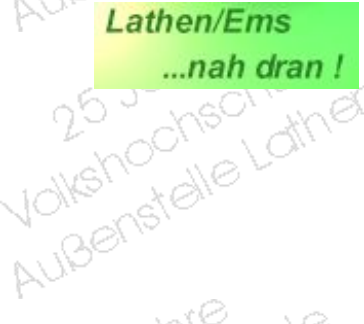

25 Johnson

25 Johnse

25 Johnson

25 Johnson

Humanochschule

Aubenstelle Lather

chechule

**Arriver** 

Moltehootale Lathe

Aubenstalle Latiner

Moltehoonechule

Außenstelle Lathen

<span id="page-26-0"></span>Volkshochale Lathe Außenstelle Lathen

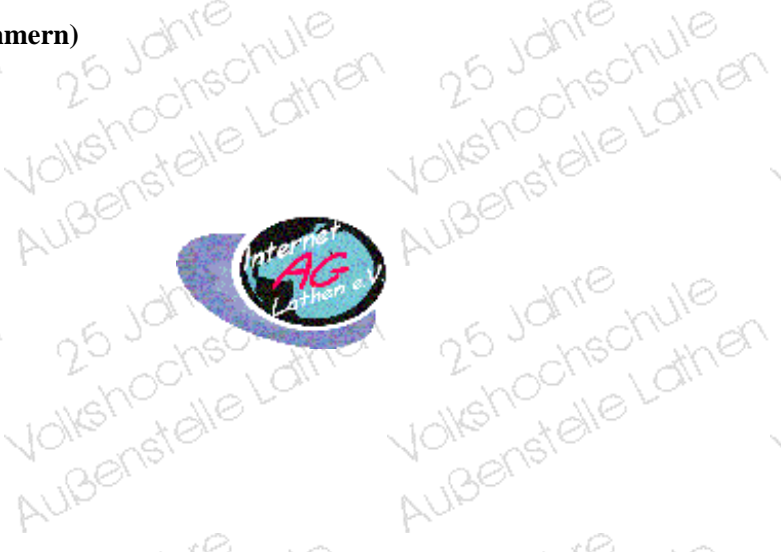

25 Johnson

26 Johnse

25 Johnse

25 Johnson

Humanochschule

Außenstelle Lathen

onsortute

**Arriver** 

Wolfstrandle Latine

Außenstelle Lather

Wolfstrate Latine

Außenstalle Lathen

Volkshochedhule Außenstellung Je

25 Jones

25 Johnes

25 Johnes

25 Johnson

25 Johnse

25 Johnson

25 Johnson

He Johnschule

Außenstelle Lathen

Johne hule

**Albert** 

yolkshochschule

Außenstelle Lathen

yolkshochschule

Außenstelle Lathen

Wolfstrate Latine

November 25 Johnson

лċ

Ŵ

JČ

Ŵ

ЧĆ

Ŵ

лĆ

Ñ

КĊ

Ñ,

ЧĆ

Ŵ

КĊ

 $\mathbb{R}^2$ 

ЧĆ

W,

#### **Kurse in Lathen** Auiserstale Außenstelle Volkel

Volkshochedhule Außenstallen Je

26 Johnse

25 Johnson

25 Johnse

25 Johnson

25 Johnson

25 Johnson

Hu 25 Johnschule

Außenstelle Lathen

ochschule

**Andr** 

He Johnschule

Auberstelle Lather

Hu 25 Johnschule

Außenstelle Lathen

Volkshochdelathe

Außenstelle Lathen

Hu Johnschule

Außenstelle Lathen

лĆ

Ñ

лð

Ŵ

Jċ

 $\overline{\bowtie}$ 

аć

Ñ

ЧĊ

Ñ,

ЧĆ

Ñ,

КĊ

W,

ЧĠ

W,

#### **Niederländisch für absolute Anfänger - mit Vorkenntnissen von 1/2 Jahr**

#### **Kurs-Nummer: 071502.0L**

Außenste

25 Johnse

25 Johnse

25 Johnse

25 Johnson

Humanochschule

Automstelle Lathen

chschule

**Allier** 

Wolfstrandle Latine

Außenstelle Lather

Wolfstrandie Latine

Außenstelle Lathen

**Sie können in diesem Kurs Ihre Niederländisch-Vorkenntnisse weiter ausbauen und Ihr Ausdrucksvermögen vertiefen. Neue Teilnehmer/innen mit entsprechenden Vorkenntnissen sind herzlich willkommen!**

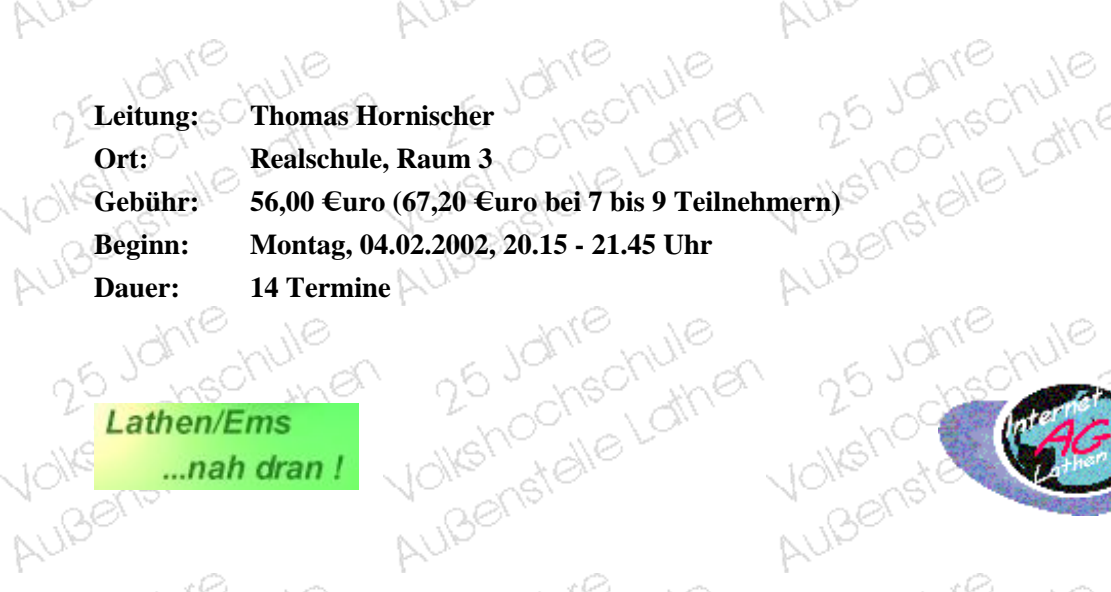

25 Johnse

25 Johnes

25 Johnson

25 Johnson

Hu 25 Johnschule

Außenstelle Lathen

chechule

**White** 

Wolfstrandie Latine

Außenstelle Lathen

Wolferfalle Latrie

Außenstelle Lathen

 $\sum_{k=1}^{N}$ Lathen/Ems<br>
....nah dran !<br>
AUB<sup>OK (200</sup>0)

25 Johnson

25 Johnse

25 Johnson

25 Johnson

Hur 25 Johnschule

Aubenstelle Lather

chschule

**Allia** 

Moltehootale Lathe

Aubenstalle Latiner

Au-<br>25 Johnschule<br>Volkshochschule

Aubenstelle Lather

<span id="page-27-0"></span>Volkshochale Lathe Außenstelle Lathen

### **Kurse in Lathen** Authen<sup>schute</sup> Außenstell

Volkshochal dine

25 Johnson

25 Johnson

25 Johnson

25 Johnson

25 Johnson

25 Johnson

25 Johnson

Hu Johnschule

AuBenstelle Lather

chechule

**Arriver** 

He Johnsteinule

Auberistelle Lather

He Johnschule

Aubenstelle Lather

uisenstelle dinen

W

71

ĴС

Ŵ

W

Ŵ,

 $\scriptstyle\diagup$ 

# Außenstellung Januar **Handarbeiten für Anfänger/-innen und Fortgeschrittene**

#### **Kurs-Nummer: 080401.0L**

**In diesem Kurs Kurs - Nummer: 080401.0L**<br>
In diesem Kurs können Sie jede beliebige Handarbeit erlernen oder Ihre Kenntnisse<br>
Cerweitern z.B. Hardanger, Makrameestickerei, Richelieu - Weißstickerei, Nadelmalerei,<br>
Stricken **erweitern z.B. Hardanger, Makrameestickerei, Richelieu - Weißstickerei, Nadelmalerei, Stricken, Häkeln, sogar Puppen und Teddys können angefertigt werden. Bitte Handarbeitshilfen wie Nadeln, Scheren, Bleistift usw. mitbringen.**

**Volkethor** 

AuBenste

25 Johnse

25 Johnson

25 Johnse

25 Johnson

He Johnschule

AuBenstelle Lather

chechule

**Arres** 

Hu Johnschule

AuBenstelle Lather

Wolferfalle Latrie

AuBenstelle Lather

**Bitte unbedingt bei der Kursleiterin anmelden. Tel. 05932/69705.**

Humanochechule 25 Johns chechule te Mule Auisenstalle Lather **Leitung: Maria Pentzek Ort: Realschule, Gebühr: 52.00 €uro (zzgl. Materialkosten) 62,40 €uro bei 7 bis 9 Teilnehmern Beginn: Montag, 18.02.2002, 19.30 - 22.00 Uhr Dauer: 8 Termine** 25 Johnson 25 Johns Hu Johnschule Hollehochechule ACTION Außenstelle Lathen Aubenstelle Lather

25 Johnson

25 Johnson

25 Johnson

25 Johnson

He Johnschule

AuBenstelle Lather

chechule

**White** 

Hu Journalie Latrie

Außenstelle Lather

Humanochechule

Außenstelle Lather

Lathen/Ems Lathen/Ems<br>
...nah dran !<br>
AUB<sup>S</sup>

25 Johnson

25 Johnse

25 Johnson

25 Johnson

Hollehochechule

Aubenstelle Latiner

chechule

**White** 

Moltehochechule

Aubenstelle Lather

Moltehochechule

Aubenstelle Lather

<span id="page-28-0"></span>Volkshochale Lathe Außenstelle Lathen

 $2^6$ 

#### Lather **Kurse in Lathen Pripeded**<br>19<sub>19:19</sub>9<sub>19</sub><br>**Fattlen** Außenste

Volkstroche Gruile Außerstelle Mule

25 Johnson

 $\overline{\mathcal{P}}$ 

Ñ.

.IC

Ñ

W

Ŵ,

 $\scriptstyle\diagup$ 

Volkementale

25 Johnson

25 Johnson

25 Johnson

25 Johnson

25 Johnson

25 Johnson

Hu Johnschule

AuBeristelle Lather

chechule

**Arrier** 

Hu by Johnschule

Auberistelle Lather

He Johnschule

Auberstelle Lather

Hollehochechule

Auberstelle Lather

Hu.<br>25 Johnschule<br>Volkshochschule

Außenstelle Latiner

giver

### **Farb- und Stilberatung Kurs-Nummer: 080901.0L**

#### **- Tagesseminar -**

**Frühling-, Sommer-, Herbst- oder Wintertyp? Natürlich ist jeder Mensch unverwechselbar. Jeder sieht anders aus, jeder hat sein ganz eigenes Kolorit. Und doch lassen sich alle Menschen vier verschiedenen Typen zuordnen, die jeweils eine ganz besondere Beziehung zu Farben haben. Farben, die ihnen besser stehen als alle anderen. Die Farb- und Stilberatung ermittelt nach einer genauen Analyse, welcher Farbtyp sie sind, und welche Stilrichtung besondere Beziehung**<br> **Analyse, welcher Farbtyp sie sind, und welche Stilrichtung besonders gut zu Ihnen passt.**<br>
Einbezogen werden Kleidung, Make-up, Haare, Bril **Einbezogen werden Kleidung, Make-up, Haare, Brillen, Schmuck.**

- 116

6 Johne

AuBerist

25 Johnse

25 Johnson

25 Johnson

25 Johnson

He Johnschule

Außenstelle Latinen

chechule

yner<br>Wer

Humanochschule

AuBenstelle Lather

Yolkshochschule

Außenstelle Lathen

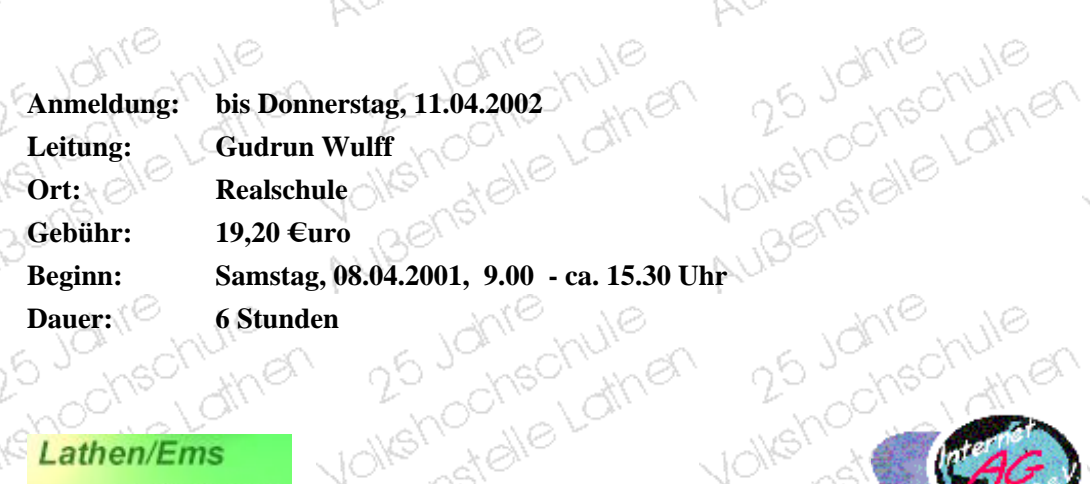

25 Johnson

25 Johnson

25 Johnson

25 Johnson

He Johnschule

Außenstelle Latinen

chechule

ynen

Hu Journalie Latrie

AuBenstelle Lather

Wolfstrate Latine

Außenstelle Lather

m

NB.

#### Lathen/Ems ...nah dran!

25 Johnson

25 Johnson

25 Johnson

25 Johnson

Human Johnschule

Auisenstelle Latinen

chechule

**Truer** 

Moltehoonale Lathe

Aubenstelle Latiner

Humanochschule

Aubenstelle Lather

<span id="page-29-0"></span>Volkshochale Lathe Auisenstalle Lather

25 Johns

 $2^6$ 

AuBene

-<br>Voj

 $\aleph$ 

Aux Johnschule

#### **Kurse in Lathen** Augustale March **VOIKS!** AUBENSTEIN

#### **Aus dem Ofen, heiß auf dem Tisch**

#### **Kurs-Nummer: 090201.0L**

#### **Hinweis**

Volksmore

<span id="page-30-0"></span>Volkshochale Lathe Außenstelle Lathen

Außenstellung **Wir weisen darauf hin, dass die Anmeldungen zu Koch- und Backkursen verbindlich sind, da die Einkaufsplanung von der konkreten Teilnehmerzahl abhängig ist. Ein Fernbleiben gilt nicht als Abmeldung vom Kurs; weitere Auskünfte bei den Außenstellenleiter.**

**Anmeldungen bei der Kursleiterin. Tel. 05933/520.**

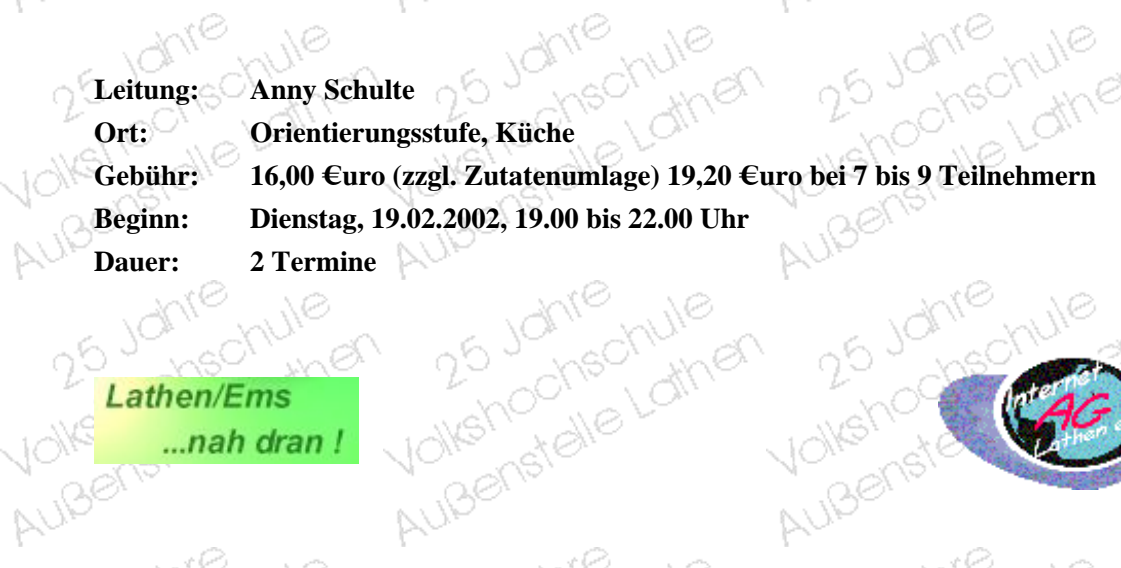

25 Johns

25 Johnson

25 Johnson

25 Johnson

He Johnschule

Außenstelle Lathen

chschule

**Allier** 

Wolferfalle Lathe

Außenstelle Lathen

Wolferfalle Latine

Außenstelle Lathen

 $Lathen/Ems$  $\sum_{k=1}^{N}$ Lathen/Ems<br>
....nah dran !<br>
AUB<sup>S</sup>

25 Johnson

25 Johnse

25 Johnson

25 Johnson

Human Johnschule

Auisenstalle Latinen

chechule

**Allier** 

Moltehoonale Lathe

Aubenstelle Latiner

Moltehoonechule

Aubenstelle Lather

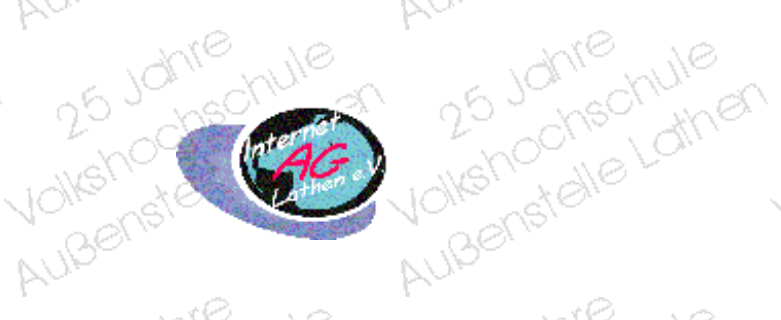

25 Johnse

25 Johnson

25 Johnson

25 Johnson

He Johnschule

Automstelle Lather

chechule

**Allier** 

He Johnschule

Aubenstelle Lathen

Wolfstrandie Latine

AuBenstelle Lather

Volkshochedhore

November 25 Johnson

25 Johnson

25 Johnse

25 Johnes

25 Johnson

25 Johnson

25 Johnson

yolkshochschule

Außenstelle Lathen

onschule

**Allar** 

yolkshochschule

Auberstelle Lather

Helpetale Lathe

Außenstalle Lather

Hu.<br>25 Johnschule<br>Jokshochschule

Außenstelle Lather

whenstelling of the Mules of the Mules of the Mules of the Mules of the Mules

лĆ

Ñ

ΙĊ

Ŵ

лĆ

Ŵ

аć

Ñ

ЧĊ

N.

ЧĆ

W

ЧĆ

R,

ЦĆ

 $\sim$ 

### **Kurse in Lathen VOIKS!**

**Torten backen - füllen, verzieren Kurs-Nummer: 090202.0L In diesem Kurs werden unter fachkundiger Anleitung**

**verschiedene Backwaren hergestellt, angefangen mit den Grundrezepten bis zur fertigen Torte. 2007 and andere angefangen mit den Grundrezepten bis zur fertigen Torte. 2007 and andere angefangen mit den Ammeldungen bei der** Grundrezepten bis zur fertigen Torte.<br>Anmeldungs – <sup>Mont</sup>e der Koning – Monte der Koning – Monte der Koning – Monte der Koning – Monte der Koning – Mo<br>Anmeldungs – Monte der Koning – Monte der Koning – Monte der Koning – M in Á

**Anmeldungen bei der Kursleiterin. Tel. 05933/520.** 

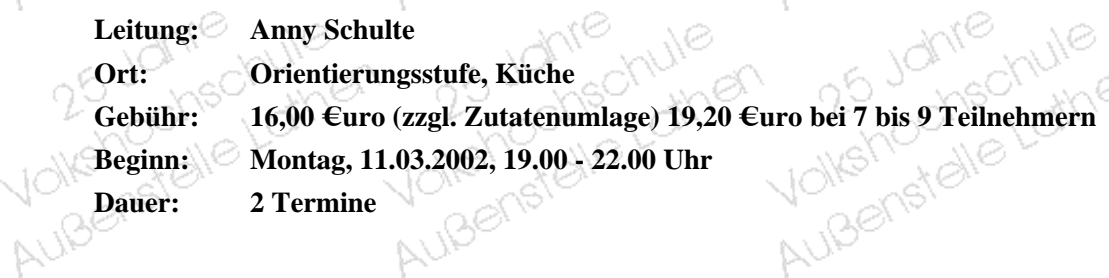

25 Johnse

25 Johnse

25 Johnse

25 Johnse

25 Johnse

Hu 25 Johnschule

Außenstelle Lathen

chechule

**Arriver** 

Wolferfalle Latrie

Außenstelle Lathen

Hungenstalle Lathe

Außenstelle Lathen

Wolfstrandle Lathe

Außenstelle Lathen

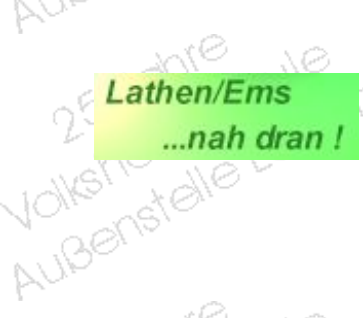

25 Johnse

25 Johnse

25 Johnse

25 Johnes

Human Johnschule

Außenstelle Lathen

ohschule

**Andr** 

Moltenochelathe

Aubenstelle Latiner

Moltencontre Latrie

Außenstelle Lathen

<span id="page-31-0"></span>Volkshochale Lathe

25 50

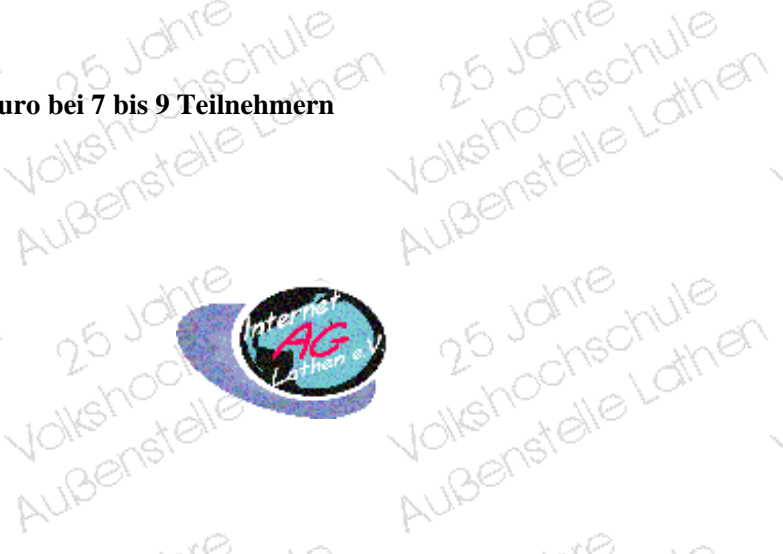

25 Johnse

25 Johnse

25 Johnse

25 Johnson

Humanochschule

Außenstelle Lathen

onsortute

**Andr** 

Wolfstrandie Latine

Außenstelle Lathen

Wolferfalle Latrie

Außenstelle Lathen

Volkshochal dine Außenstellung Je

JBeile Me

weberrely<br>25 Johnes V

25 Johnse

25 Johnson

25 Johnse

25 Johnse

25 Johnse

25 Johnse

Hu 25 Johnschule

Außenstelle Lather

Johnschule

**Alliar** 

Wolfstratelle Lathe

Außenstelle Lather

Hu 25 Johnschule

Außenstelle Lathen

Au.<br>25 Johnschule<br>Volkshochschule

**Aure Johnsell Jire** 

dé

 $\overline{\mathbb{A}}$ 

ЦĊ

 $\overline{\mathbb{A}}$ 

ЦĊ

 $\aleph$ 

КĊ

 $\overline{\mathbb{A}}$ 

ЦĊ

 $\overline{\mathbb{R}}$ 

ЦĊ

N.

ЦĊ

W.

ЧĊ

R,

#### **Kurse in Lathen** Außerstelle Lather **VOIKS!** Außenstelle

Volkstroche dine Außenstellen ver

Aux Johnschule

25 Johnse

25 Johnson

25 Johnse

25 Johnse

25 Johnse

25 Johnse

Hu 25 Johnschule

Außenstelle Lather

ochschule

**Alliar** 

Wolfstratelle Lathe

Außenstelle Lather

Hu 25 Johnschule

Außenstelle Lathen

Notehodie Lathe

Außenstelle Lather

NØ.

Au.<br>25 Johnschule<br>Volkshochschule

Außenstalle Lather

Außenstelle Lather

иć

 $\overline{\mathbb{R}}$ 

аč

 $\overline{\mathbb{A}}$ 

ЦĊ

Ñ,

ЦĊ

N.

ЦĆ

 $\overline{\mathbb{R}}$ 

лĠ

 $\overline{\mathbb{A}}$ 

ЧĊ

N

ЧĊ

W.

## **Kochen für junge Hausfrauen und -männer und solche, die es werden wollen** wathorize v

#### **Kurs-Nummer: 090203.0L**

### **Von Rinder- und Hühnersuppe, Braten mit Beilage über Eintöpfe, Frikassee: Gerichte für jeden Tag.** Eintöpfe, Frikassee: Gerichte für jeden Tag.<br>Anmeldungen bei der Kursleiterin. Tel. 05933/520.

AuBenste

25 Johnse

25 Johnse

25 Johnse

25 Johnson

Human Johnschule

Automstelle Lather

ohschule

**Andr** 

Wolferfalle Latrie

Außenstelle Lathen

Hungenstalle Lathe

Außenstelle Lathen

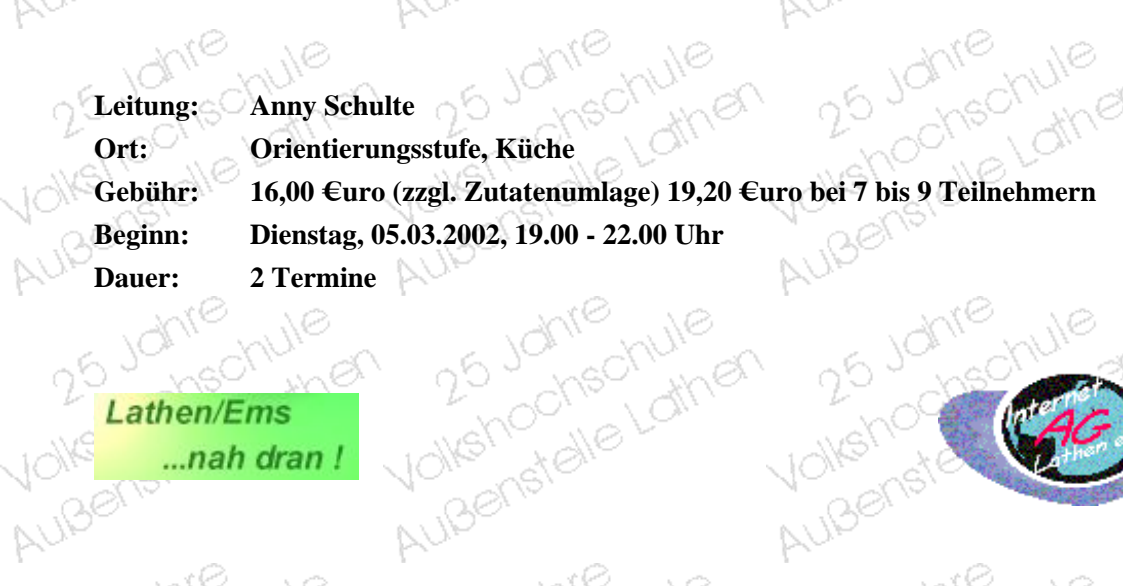

25 Johnse

25 Johnse

25 Johnse

25 Johnson

Hu 25 Johnschule

Außenstelle Lathen

ohschule

**Andr** 

Wolfertalle Latre

Außenstelle Lathen

Aux Johnschule

Außenstelle Lathen

 $\sum_{n=0}^{\infty}$ Lathen/Ems Lathen/Ems<br>
....nah dran !

25 Johnson

25 Johnse

25 Johnson

25 Johnson

Hur 25 Johnschule

Außenstelle Lathen

ohschule

**Andr** 

Humanochschule

Auisenstalle Latiner

Au-<br>25 Johnschule<br>Volkshochschule

Aubenstelle Lather

. J.G

<span id="page-32-0"></span>Volkshochale Lathe Außenstelle Lather

#### **Kurse in Lathen** Augustale March **VOIKS!** Außenstelle

Volkshochedhule Außenstellung Je

25 Johnson

wahoo we you

25 Johnse

25 Johnse

25 Johnse

25 Johnse

25 Johnse

25 Johnson

Hu Johnstalle Lathe

Außenstelle Lather

onschule

**AMPA** 

He Johnschule

Außenstelle Lather

Hu 25 Johnschule

Automstelle Lather

Hollehodischule

Außenstelle Lathen

хò.

CAG

Au.<br>25 Johnschule<br>Volkshochschule

Außenstelle Lathen

Außenstalle Lather

Jó

 $\overline{\mathbb{A}}$ 

аč

 $\overline{\mathbb{N}}$ 

ЦĊ

 $\overline{\bowtie}$ 

ЦĊ

N.

ЦĆ

N.

лĠ

 $\mathbb{R}^2$ 

ЧĊ

W.

ЧĊ

 $\sim$ 

## 25 Johnson Au<sup>pene</sup>chule 25 Johnschule Avenue Aupenendre Johnstall **Kurs-Nummer: 090204.0L**<br> **Expression Following Service Service Service Service Service Service Service Service Service Service Service Service Service Service Service Service Service Service Service Service Service Servic** 25 January 11116 der Kursleiterin. Tel. 05933/520. 25 Jahre Hulle<br>Anmeldungen bei der Kursleiterin. Tel. 05933/520. 25 Jahre Hulle Aux Johnschule

хò.

25 Johnse

Volkshot

AuBenste

25 Johnse

25 Johnse

25 Johnse

25 Johnson

Hu 25 Johnschule

Außenstelle Lathen

onsomie

**Arriver** 

He Johnschule

Außenstelle Lathen

Hu 25 Johnschule

Außenstelle Lathen

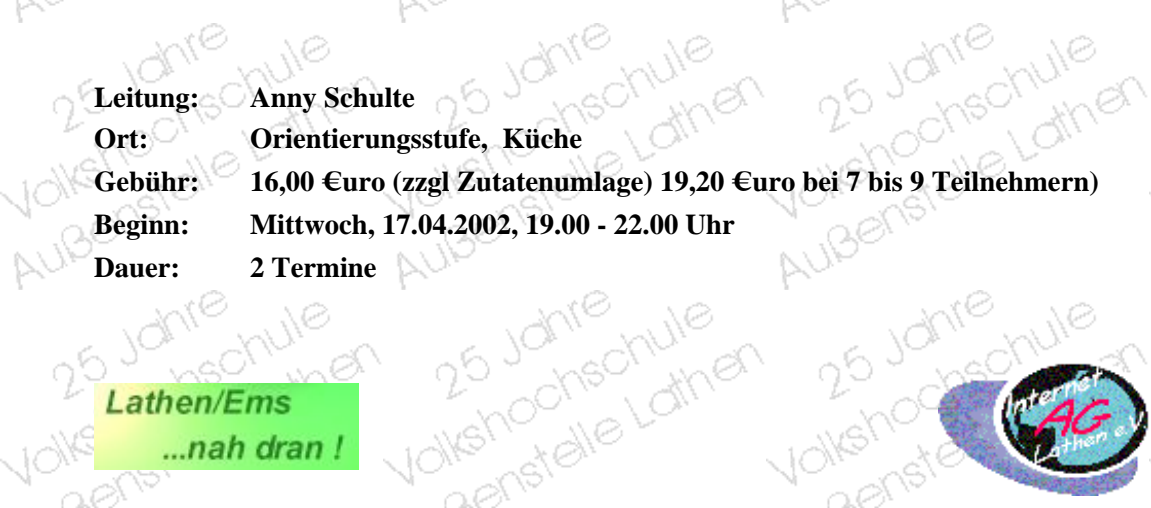

Außenstelle Lathen

25 Johnse

25 Johnse

25 Johnse

25 Johnson

Hu 25 Johnschule

Außenstelle Lathen

chechule

**Arriver** 

He Johnschule

Außenstelle Lathen

Aux Johnschule

Außenstelle Lathen

AUBERT CONTROLL  $\mathscr{B}_r$ 

25 Johnson

25 Johnse

25 Johnson

25 Johnson

Human Johnschule

Außenstalle Lather

chechule

**Angr** 

Moltehochechule

Augenstelle Latiner

Moltencontre Latrie

Außenstelle Lathen

 $\sqrt{2}$ 

<span id="page-33-0"></span>Volkshochale Lathe Außenstelle Lathen

25 Johnson

### **Kurse in Lathen Yoga** Automatic Mile Außertstell

Volkehochechule Außenstallen Je

25 Joure

Johre

Außenstelle Lather

25 Johnse

25 Johnson

25 Johnson

25 Johnson

25 Johnson

He Johnschule

Außenstelle Lathen

chechule

ynen

Hu Johnschule

Auberistelle Lather

Humanochechule

Außenstelle Lathen

VE NIE

**WShoc** 

AuBenste

25 Johnson

25 Johnse

25 Johnson

25 Johnson

Wolfstrandie Latrie

Außenstelle Lathen

chechule

**Arriver** 

Wolfstrandle Latine

Außenstelle Lather

Wolfstrandie Latine

Außenstelle Lathen

Hollehodischule

Außenstelle Lathen

ochechule

W

71

ЛĆ

ζŃ,

W

ЦĆ

V,

N

### chule **Kurs-Nummer: 100201.0L**

**Yought and State in Weg, Ruhe und Kraft in sich zu finden. Praktische Yogaübungen werden and School and School and School and School and School and School and School and School and School and School and School and School miteinander geübt und erläutert, insbesondere natürliches Atmen, Körperhaltungen, Konzentration, Beweglichkeit und Entspannung. Auf sanfte Weise werden die Muskeln gedehnt, Verspannungen gelöst, die Durchblutung der Organe angeregt und die Nerven gestärkt. Ziel ist, die körperlichen und geistig-seelischen Funktionen zu harmonisieren** und einen besseren Umgang mit sich selbst und der Umwelt zu erlernen. Bitte bringen Sie<br>eine Wolldecke, Wollsocken und einen warmen, bequemen Trainingsanzug aus nicht<br>knisterndem Material mit.<br>Bitte melden Sie sich unbedin **eine Wolldecke, Wollsocken und einen warmen, bequemen Trainingsanzug aus nicht knisterndem Material mit.**

**Bitte melden Sie sich unbedingt beim Außenstellenleiter an, da die Teilnehmerzahl auf 15 Personen begrenzt ist.** Юy 25 Johnson 5 Johre Au.<br>25 Johnschule<br>Volkshochschule

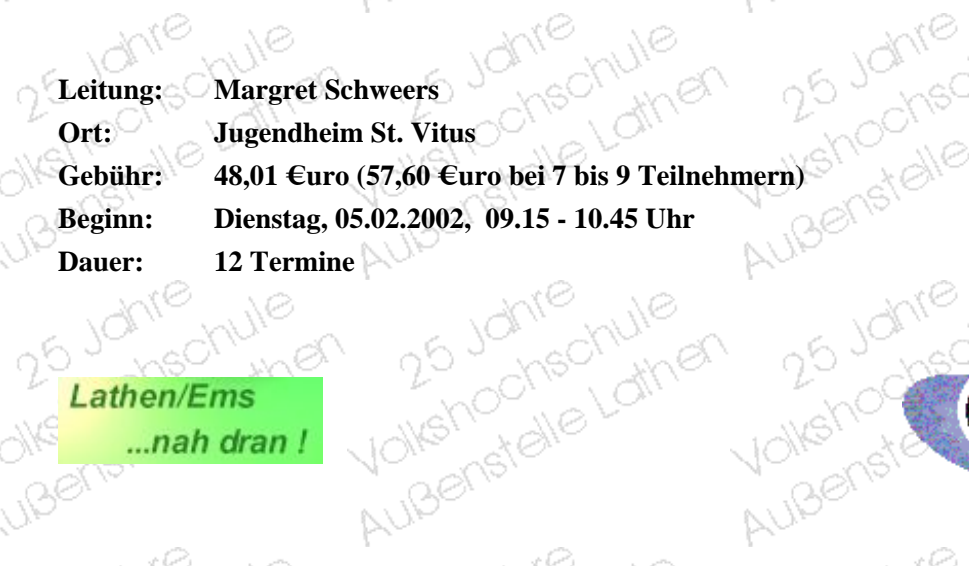

25 Johnson

25 Johnson

25 Johnson

25 Johnson

Human Johnschule

Außenstelle Lathen

chechule

**White** 

Wolfstrandie Latine

Außenstelle Lather

Wolfstrate Latine

Außenstelle Lathen

 $Lathen/Ems$ <br> $...nah chr$ Lathen/Ems<br>
....nah dran !<br>
AUB<sup>S</sup>

25 Johnson

25 Johnse

25 Johnson

25 Johnson

Hur 25 Johnschule

Auisenstelle Latinen

chechule

**Which** 

Humanochschule

Aubenstelle Latiner

Humanochschule

Außenstelle Lathen

Ante whe

<span id="page-34-0"></span>Volkshochale Lathe Außenstelle Lathen

25 Johns

26

AuBerts

√o`

AU

#### **Kurse in Lathen** Augustale March Außenstalle **VOIKS!**

25 Johnson

Volkstrochechule Außenstellung Je

25 Jours

Aux Johnsen

wshocheck

Aux Johnschule

25 Johnse

25 Johnson

25 Johnse

25 Johnse

25 Johnse

25 Johnse

Hu Johnstalle Lathe

Außenstelle Lather

onschule

**Allia** 

Hu Johnschule

Automstelle Lather

Hu 25 Johnschule

Außenstelle Lather

CAG

AuBenste

25 Johnse

25 Johnse

25 Johnse

25 Johnson

Hu 25 Johnschule

Außenstelle Lathen

ochschule

**Allier** 

He Johnschule

Außenstelle Lather

Hu 25 Johnschule

Außenstelle Lathen

Humanothe Lathe

Außenstelle Lathen

Au.<br>25 Johnschule<br>Volkshochschule

Außenstelle Lathen

Außerstelle Lather

Außenstellung

иć

 $\overline{\mathbb{A}}$ 

аč

 $\overline{\mathbb{N}}$ 

ЦĊ

 $\aleph$ 

КĊ

Ñ,

ЦĆ

 $\overline{\mathbb{R}}$ 

лĠ

 $\mathbb{R}^2$ 

ЧĠ

W,

ЧĊ

 $\sim$ 

# Yolkshou in Elather 25 Janie Hune<br>Williamstelle Lather 25 Janie Hune<br>Albertstelle Yon Hukahootted Jine **Kurs-Nummer: 100202.0L**

**Bitte bringen Sie eine Wolldecke, Wollsocken und bequeme Kleidung mit.**

25 Johnson

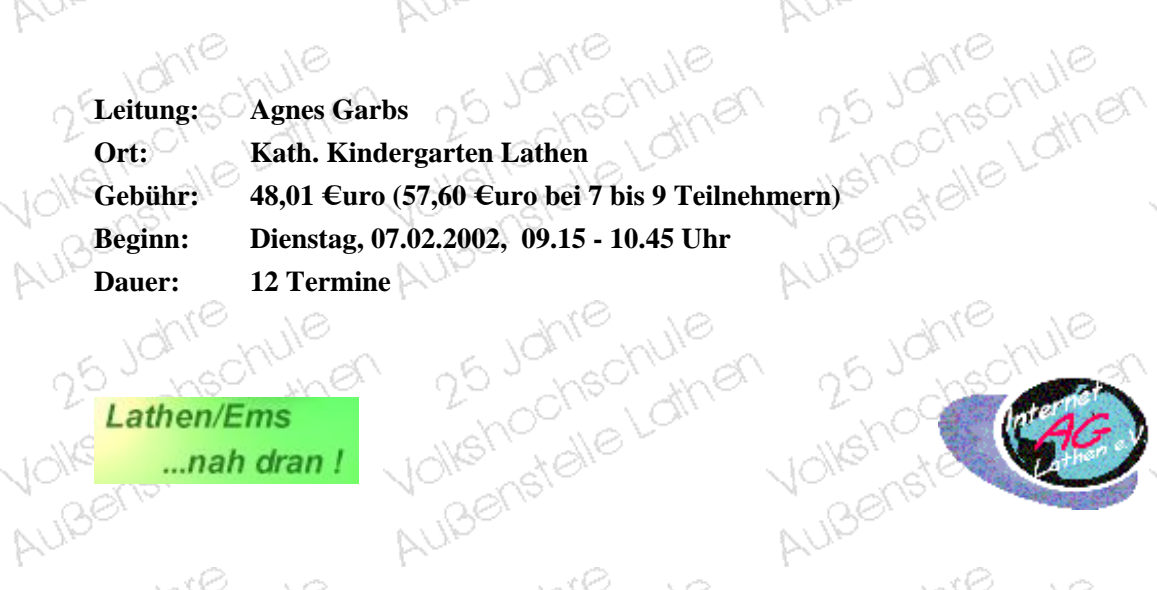

25 Johnse

25 Johnse

25 Johnse

25 Johnson

Hu 25 Johnschule

Außenstelle Lathen

chechule

**Allier** 

He Johnschule

Außenstelle Lathen

Hungenstalle Lathe

Außenstelle Lathen

 $\frac{2\pi}{2}$ Lathen/Ems Lathen/Ems<br>
....nah dran !

25 Johnson

25 Johnse

25 Johnse

25 Johnson

Human Johnschule

Außenstalle Lather

chschule

**Allier** 

Moltehochechule

Augenstelle Latiner

Humanochschule

Außenstelle Lathen

<span id="page-35-0"></span>Volkshochale Lathe Außenstalle Lather

25 Johnson

Notehoorie Lathe

Aubenstelle Lather

#### **Kurse in Lathen** Auiserstale Volkel AUBENSTEIN

# **Inline-Skating Kurs II**SONIE

#### **- für Teilnehmer mit wenig Erfahrung -**

**- Abendseminar -**

# **Bitte eigene Skates inkl. Sicherheitsausrüstung mitbringen.**

**Kurs-Nummer: 100301.0L<br>hkl. Sicherheitsausrüstung mitbringen.** Volkshop **Anmeldung bis Donnerstag, 28.02.2002** 

25 Johnes

25 Johnson

25 Johnson

25 Johnse

Hu 25 Johnschule

Außenstelle Lathen

chschule

**Allier** 

Wolfstrandie Latine

Auberistelle Lather

Wolferfalle Latrie

Außenstelle Latinen

**Beginning**<br> **Beginning**<br> **Beginning**, 07.03.2002, 19.00 - ca.22.00 Uhr<br> **Beginning Example 10,80 €uro**<br> **Cebühr: 10,80 €uro**<br> **Cebühr: 10,80 €uro**<br> **Dauer: 10,80 €uro**<br> **10,80 €uro**<br> **10,80 €uro**<br> **10,80 €uro**<br> **10,80 €uro**<br> **10,80 €uro**<br> **10,80 €uro**<br> **10,80 €uro**<br> **10,90 €uro**<br> **10,00 €uro**<br> **1 Leitung: Heinrich Boberg Ort: Turnhalle Lathen**  $10_{\mathcal{R}}$ **Dauer: 4 Unterrichtsstunden**Auberistelle Lather

Lathen/Ems Lathen/Ems<br>
...nah dran !<br>
AUB<sup>O</sup>

25 Johnse

25 Johnse

25 Johnson

25 Johnson

Human Johnschule

Auisenstalle Latiner

chechule

**Allier** 

Moltenochelathe

Aubenstalle Latiner

Humanochschule

Aubenstelle Latiner

<span id="page-36-0"></span>Volkshochale Lathe Außenstelle Lathen

25 Johns

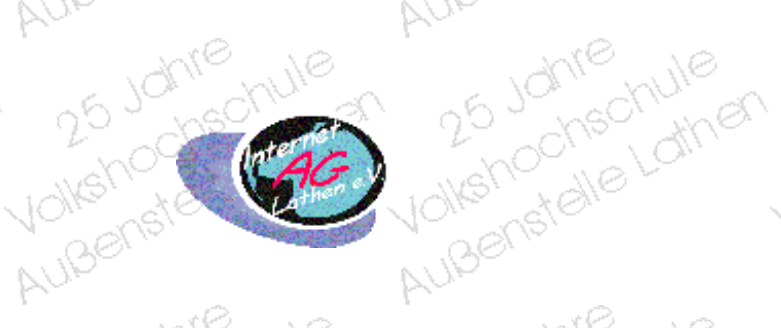

25 Johnson

25 Johnse

25 Johnson

25 Johnson

25 Johnson

Hu 25 Johnschule

Auberistelle Lather

chschule

**Allier** 

He Johnschule

Aubenstelle Lathen

Hungenochschule

Auberstelle Lather

Volkshochechule Außenstellung Je

25 Johnson

uethoding L

25 Johnes

25 Johnse

25 Johnse

25 Johnse

25 Johnse

25 Johnson

Hu budnie<br>25 Johnschule<br>Volkshochschule

Automstelle Lather

ochschule

**Allia** 

Hu Johnstalle Lathe

Automstelle Lather

Hu 25 Johnschule

Außenstelle Lathen

Humanochechule

Außenstelle Lathen

Aux Johnschule

Außenstalle Lather

иć

Ŵ

лĆ

Ñ

лĆ

Ñ

ЧĆ

Ñ

ЧĊ

Ŵ

ЧĆ

Ñ,

ЧĆ

Ź,

ЧĆ

Ŵ,

#### **Kurse in Lathen** Autometer Children **Jolks!** Außenstell

Volkstroche betwie

25 Jours &

Volkshocheer

25 Johnes

25 Johnson

25 Johnson

25 Johnson

25 Johnson

25 Johnson

Yolkshochschule

Auberistelle Lather

ochschule

**Allia** 

He Johnschule

Auberstelle Lather

He Johnschule

Außenstelle Lathen

₩

 $A^c$ 

AuBenst

25 Johnse

25 Johnson

25 Johnson

25 Johnson

He Johnschule

Auberistelle Lather

chechule

**Arrival** 

He Johnschule

Auberistelle Lather

Yolkshochschule

Auberstelle Lather

Humanothe Lathe

Aubenstalle Lather

Humanochechule

Außenstelle Lather

Außenstelle Mile

Außenstelle Billiner

лĆ

Ŵ

лĆ

W

ЧĠ

Ñ.

ЧĆ

Ŵ

ЛĆ

Ź,

ЦĆ

W,

ЦĆ

 $\overline{\mathbb{R}}$ 

### **Inline-Skating für Anfänger ANI**B

#### **Kurs-Nummer: 100302.0L**

**- Abendseminar -**

**Wollen auch Sie sich sicher auf Ihren Inline-Skates bewegen? Skating macht Spaß und ist gesund - wenn man es richtig macht. An diesem Abend haben Sie die Möglichkeit, sicherheitsrelevante Fähigkeiten und Verhaltensregeln zu erlernen. Bitte eigene Skates inkl. Sicherheitsausrüstung mitbringen.**

7.S

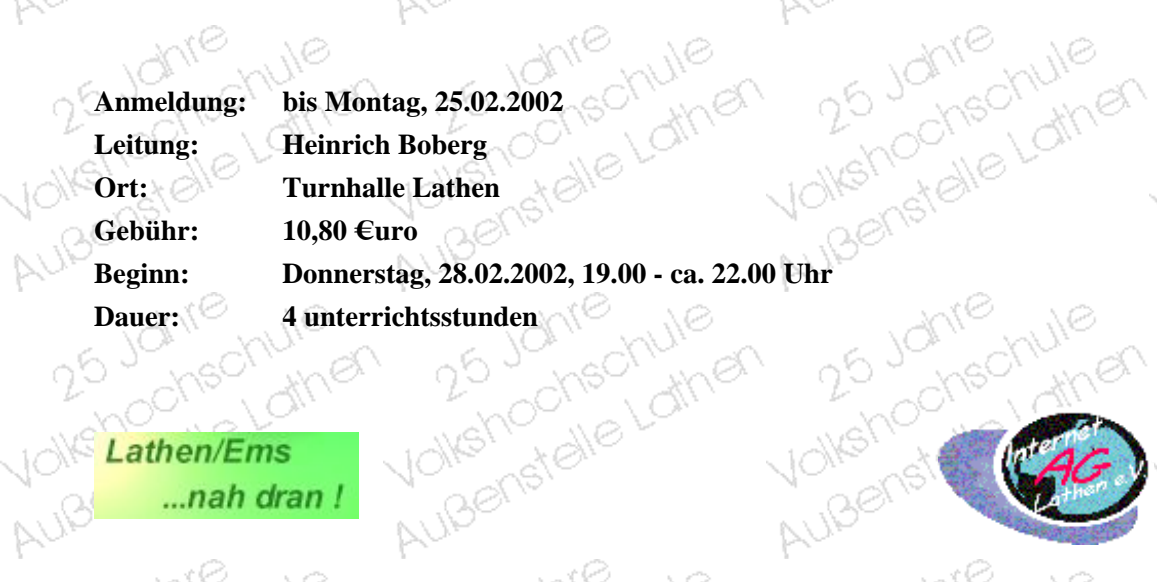

25 Johnson

25 Johnson

25 Johnson

25 Johnson

Hu 25 Johnschule

Außenstelle Lathen

chechule

yn er

Wolferfalle Lathe

Auberistelle Lather

Hu 25 Johnschule

Aubenstelle Lather

#### Lathen/Ems ...nah dran!

25 Johnson

25 Johnse

25 Johnson

25 Johnson

Moltehochechule

Aubenstelle Latinen

chechule

yn er

Moltehochechule

Aubenstelle Latiner

Humanochschule

Aubenstelle Lather

ХÀ

<span id="page-37-0"></span>Volkshochale Lathe Außenstelle Lather

25 Johns

ЧĊ

Aux Johnschule

Außenstelle Lather

#### **Fitness - Wellness - Wohlfühlgymnastik**

Außenstell

**Kurse in Lathen** 

Automatic Multer

Volkstroche Gruile Außenstellen

Ñ

 $\overline{\mathbb{Q}}$ 

<span id="page-38-0"></span>Volkshochale Lathe Außenstelle Lathen

25 Johns

26

#### **Kurs-Nummer: 100303.0L**

**Die Fitnessgymnastik verbessert die allgemeine Kondition. Lockern, Dehnen und Kräftigen der Muskulatur, Verbessern der Gelenkigkeit und Koordination, Erhaltung der Herz- und Kreislaufleistungsfähigkeit, sowie Straffung der Problemzonen (Beine, Bauch, Po) und Entspannungsübungen sind angesagt. Eingeladen sind jüngere, ältere und "junggebliebene" Frauen. Die Hauptsache: "Frau tut etwas für sich und ihre Gesundheit."**

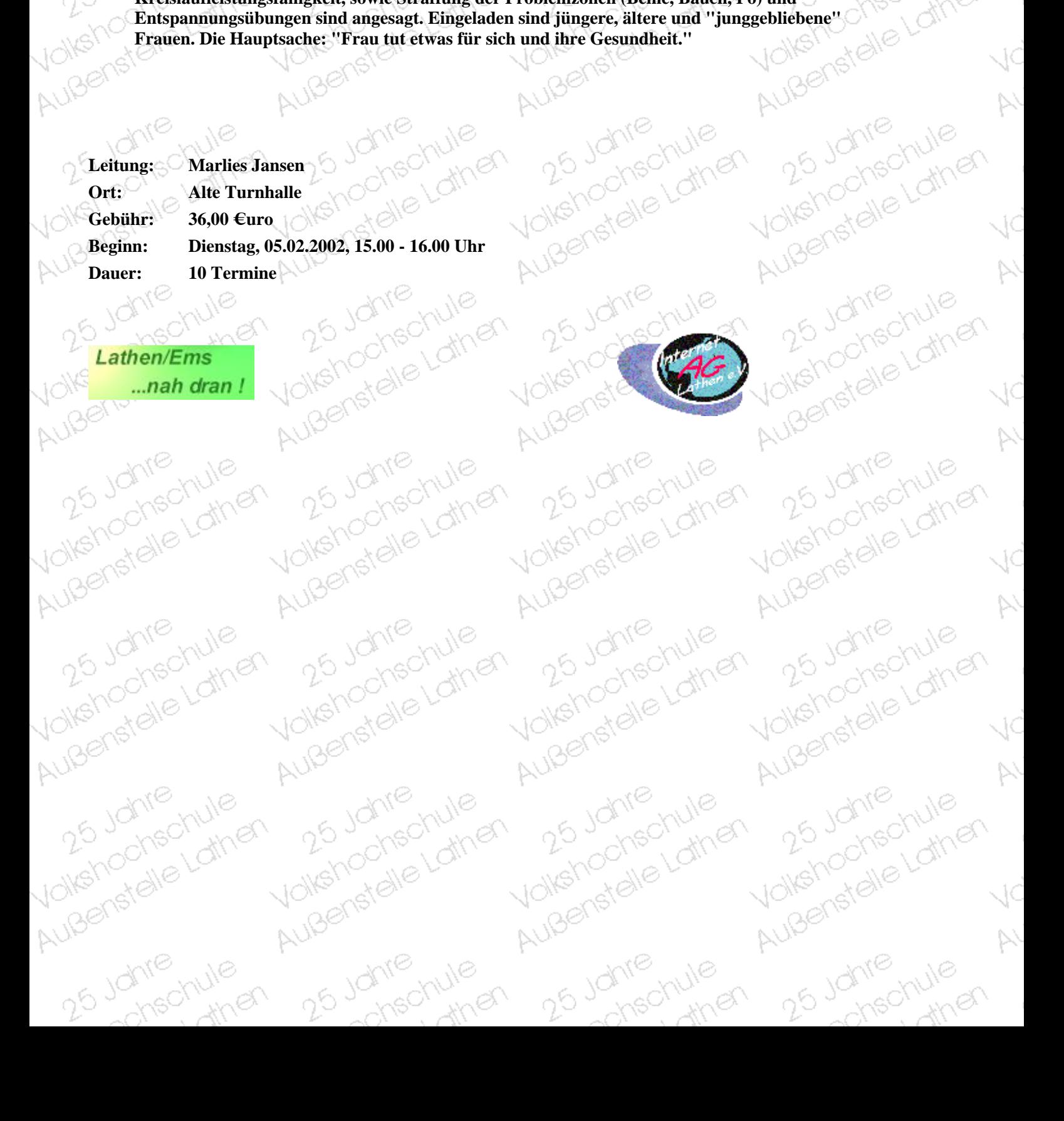

#### **Kurse in Lathen** Autometer Children **VOIKS!** Außenstelle

Aerobic nach moderner Musik **Der Kurs umfasst ein ausgewogenes Programm aus Aerobic, Step-Aerobic, Kräftigungs-, Stretching- und Entspannungselementen. Bitte bequeme Kleidung, feste Turnschuhe und gute Laune mitbringen. Eingeladen sind alle, die Spaß an der Bewegung haben (auch Männer)** Volkshou, Eldther 25 Jahrenhulf

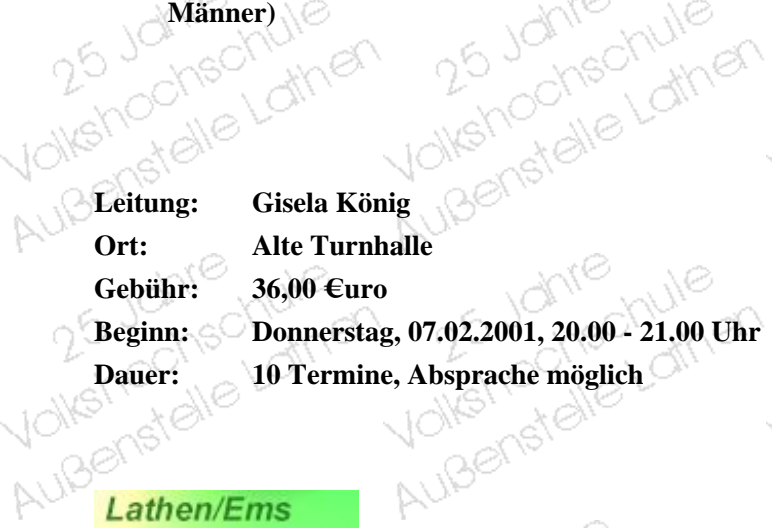

25 Johnes

25 Johnson

25 Johnes

25 Johnson

25 Johnse

Hu 25 Johnschule

Außenstelle Lathen

chechule

**Allier** 

Wolfstrandle Latine

Außenstelle Lathen

Wolfstrate Latine

Aubenstelle Lather

Wolfstrandie Latine

Außenstelle Lathen

Lathen/Ems  $Lathen/Ems$ <br> $...nah dram 1$ 10/16/10/16 Multer Istelle June

25 Johnson

25 Johnse

25 Johnson

25 Johnson

Human Johnschule

Aubenstelle Lather

chechule

**Allia** 

Moltehootale Lathe

Aubenstelle Latiner

Humanochschule

Aubenstelle Lather

<span id="page-39-0"></span>Volkshochale Lathe Außenstelle Lathen

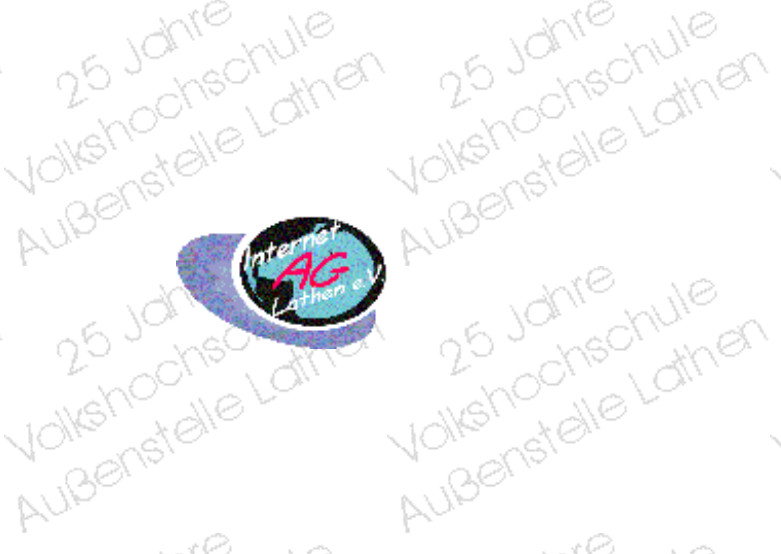

25 Johnse

25 Johnson

25 Johnse

25 Johnson

25 Johnson

Humanochschule

Außenstelle Lathen

chschule

**And** 

Humanochschule

Außenstelle Lather

Wolfstrandie Latine

AuBenstelle Lather

Volkshochale Mine

25 Johnson

25 Johnes

25 Johnes

25 Johnson

25 Johnson

25 Johnson

25 Johnse

He Johnschule

Außenstelle Lathen

onschule

**Allar** 

Hu b Johnschule

Auberstelle Lather

Wolfstrandie Latine

Außenstalle Lather

Hu Johnschule

ienchale

Außenstelle Mile

лċ

Ŵ

ΙĊ

W

лĆ

Ŵ

аć

 $\overline{\mathbb{A}}$ 

ЧĊ

Ñ

ЧĊ

Ñ

ЧĆ

 $\mathbb{R}^2$ 

ЧĠ

W,

### **Kurse in Lathen** Authen<sup>schute</sup> Außenstell

### **Motorbootführerschein A - Binnen**

#### **Kurs-Nummer: 120200.0L**

**Gründliche Ausbildung zur Vorbereitung auf die Prüfung vor dem Deutschen Motoryachtverband.**  $\mathcal{S}_{\ell_{GF}}$ 

- **1. Gesetzeskunde**
- **2. Schifffahrtszeichenwesen**
- **3. Praktische Fahrausbildung**

#### **Weitere Auskünfte am 1. Abend.**

**Wir weisen darauf hin, dass für diesen Kurs keine Gebührenermäßigung möglich ist!**

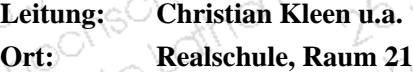

<span id="page-40-0"></span>Volkshochale Lathe Außenstelle Lathen

> **Gebühr: 150,00 €uro (zzgl. Fahrstunden, Bücher, etc. und ca. 77,00 €uro Prüfungsgebühren)Wer den Kurs Binnen und Küste besucht zahlt 300,00 €uro für beide Kurse!**

25 Johnson

25 Johnson

25 Johnson

25 Johnson

25 Johnson

He Johnschule

AuBenstelle Lather

chechule

**Arriver** 

Wolfstrandle Latine

AuBenstelle Lather

Wolfstrandie Latine

AuBenstelle Lather

25 Johnson

25 Johnse

25 Johnson

25 Johnson

Human Johnschule

Auisenstelle Latiner

chechule

ynen

Moltehootale Lathe

Aubenstelle Lather

Humanochschule

Aubenstelle Lather

**Beginn: Freitag, 15.02.2002, 19.00 Uhr Informationsabend und verbindliche Anmeldung**

Auberistelle Lather

25 Johnson

25 Johnson

25 Johnson

25 Johnson

He Johnschule

Außenstelle Latinen

chechule

**Thugh** 

Hu Journalie Latrie

AuBenstelle Lather

Humanochechule

Außenstelle Lather

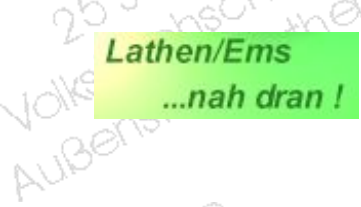

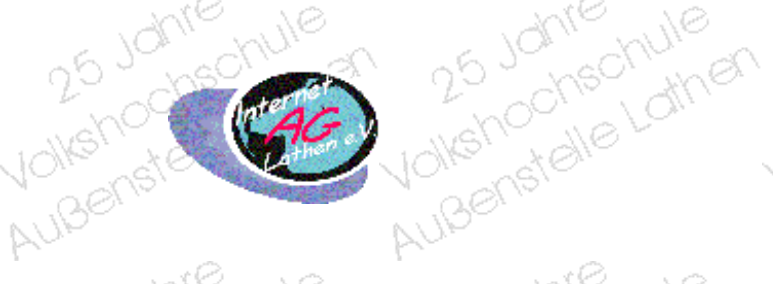

Volkehochechule Außenstellung Je

25 Johnson

25 Johnson

25 Johnson

25 Johnson

25 Johnson

25 Johnse

25 Johnson

Yolkshochschule

Außenstelle Lathen

chechule

**White** 

Hu butile Latrice

Auberstelle Lather

Helpetale Lathe

Außenstelle Lathen

ohie hule

November 25 Johnson

Außenstellung

1C

Ŵ

ĸ

Ñ

71

ЛĆ

Ŵ

Ñ,

ЦĆ

 $\mathbb{Z}$ 

N

### **Kurse in Lathen** Benetel

#### **Motorbootführerschein - Küste Kurs-Nummer: 120201.0L**

**Gründliche Ausbildung und Vorbereitung auf die Prüfung vor dem deutschen Motoryachtverband.** 25 Johnson

 $\mathcal{S}_{\ell_{\mathcal{U}}}$ 

- **1. Gesetzeskunde**
- **2. Schifffahrtszeichenwesen**
- **3. Navigationskunde**
	- **4. Rettungswesen**
	- **5. Praktische Fahrausbildung**
	- **6. Pyrotechnik (bei Bedarf)**

ielle Lathen<br>Shechullen<br>In<sup>o</sup>chullen Volkshop **Weitere Auskünfte beim Außenstellenleiter und am 1. Abend.**

Auberstelle Lather

25 Johnson

25 Johnson

25 Johnson

25 Johnson

yolkshochschule

Außenstelle Lather

chechule

Hu Journalie Latrie

Außenstelle Lather

Yolkshochschule

Außenstelle Lather

**Wir weisen darauf hin, dass für diesen Kurs keine Gebührenermäßigung möglich ist!**

<span id="page-41-0"></span>Volkshochale Lathe

**Leitung: Guido Kleen u.a.**

**Ort: Realschule, Raum 21**

 $2^6$ 

**Gebühr: 170,00 €uro (zzgl. Fahrstunden, Bücher, etc. und ca. 77,00 €uro Prüfungsgebühren) Wer den Kurs Binnen und Küste besucht zahlt 300,00 €uro für beide Kurse!**

25 Johnson

25 Johnse

25 Johnson

25 Johnson

Hollehochechule

Auisenstelle Lather

chechule

**White** 

Moltehochechule

Aubenstelle Lather

Humanochschule

Aubenstelle Latiner

**Beginn: Freitag, 15.02.2002, 19.00 Uhr Informationsabend und verbindliche Anmeldung**

Lathen/Ems ...nah dran!

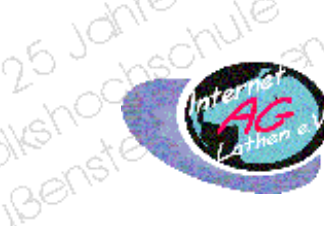

25 Johnson

25 Johnson

25 Johnson

25 Johnson

yolkshochschule

AuBenstelle Lather

chechule

Hu butile Latrice

AuBenstelle Lather

Humanochechule

Aubenstelle Lather

shootschule

Volkshochal dine Außenstellung Januar

25 Johnson

25 Johns

Au-<br>25 Johnschule<br>Volkshochschule

Automstelle Lather

25 Johnson

25 Johnson

25 Johnse

25 Johnson

He Johnschule

AuBenstelle Lather

chechule

ynen

Hollehochechule

AuBenstelle Lather

He Johnstalle Lathe

Aubenstelle Lather

77

77

77

 $\scriptstyle\diagup$ 

W

W

Nollengtelle dire

Außenstellung